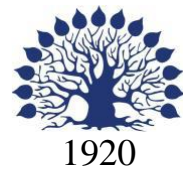

## МИНИСТЕРСТВО ОБРАЗОВАНИЯ И НАУКИ РОССИЙСКОЙ ФЕДЕРАЦИИ филиал Федерального государственного бюджетного образовательного учреждения высшего образования «КУБАНСКИЙ ГОСУДАРСТВЕННЫЙ УНИВЕРСИТЕТ» в г. Новороссийске Кафедра педагогического и филологического образования

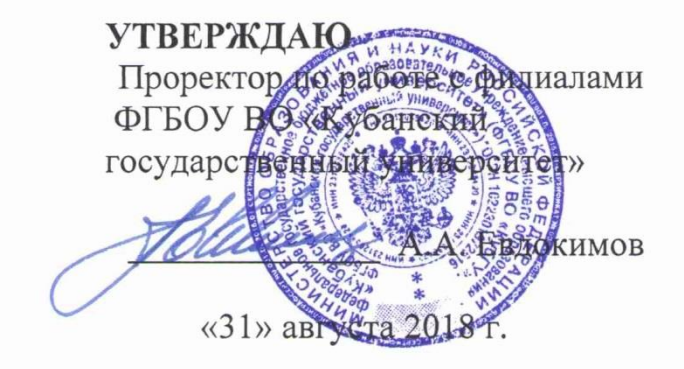

# **РАБОЧАЯ ПРОГРАММА ДИСЦИПЛИНЫ**

**Б1. В.ДВ.02.01 КОМПЬЮТЕРНАЯ ГРАФИКА**

Направление подготовки: 44.03.01 Педагогическое образование Направленность (профиль): Изобразительное искусство Программа подготовки: академическая Форма обучения: очная Квалификация (степень) выпускника: Бакалавр

Краснодар 2018

Рабочая программа дисциплины «Компьютерная графика» составлена в соответствии с федеральным государственным образовательным стандартом высшего образования (ФГОС ВО) по направлению подготовки 44.03.01 Педагогическое образование, утвержденного приказом Министерства образования и науки Российской Федерации от 4 декабря 2015 г. N 1426.

Программу составил:

С.В. Дьяченко доцент канд.физ.-мат.наук

Рабочая программа дисциплины «Основы математической обработки информации» утверждена на заседании кафедры информатики и математики протокол № 1 от 30 августа 2018г.

Заведующий кафедрой (разработчика) Рзун И.Г.

Рабочая программа утверждена на заседании кафедры педагогического и филологического образования протокол № 1 от 30 августа 2018г.

Заведующий кафедрой (выпускающей) Вахонина О.В.

Рабочая программа одобрена на заседании учебно-методической комиссии филиала УГС 01.00.00 Математика и механика протокол № 1 от 30 августа 2018г.

Председатель УМК С.В. Дьяченко

Рецензенты:

1. Директор МАУ« ДХШ им. С.Д. Эрьзя МО г.Новороссийск» В.Н. Харлакевич

Om

2.Председатель городского отделения СХР г.Новороссийска О.П.Лучкина

F

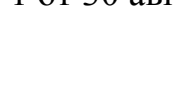

### **Содержание рабочей программы**

1 Цели и задачи изучения дисциплины.

- 1.1 Цель освоения дисциплины
- 1.2 Задачи дисциплины.

1.3 Место дисциплины в структуре образовательной программы

1.4 Перечень планируемых результатов обучения по дисциплине , соотнесенных с планируемыми результатами освоения образовательной программы.

- 2.Структура и содержание дисциплины.
	- 2.1 Распределение трудоёмкости дисциплины по видам работ.
	- 2.2 Структура дисциплины
	- 2.3 Содержание разделов дисциплины
	- 2.3.1 Лабораторные занятия

2.4 Перечень учебно-методического обеспечения для самостоятельной работы обучающихся по дисциплине

3. Образовательные технологии.

4. Оценочные средства для текущего контроля успеваемости и промежуточной аттестации.

4.1 Фонд оценочных средств для проведения текущего контроля.

4.2 Фонд оценочных средств для проведения промежуточной аттестации.

4.3 Описание показателей и критериев оценивания компетенций, описание шкал оценивания

5.Перечень основной и дополнительной учебной литературы, необходимой для освоения дисциплины .

- 5.1 Основная литература
- 5.2 Дополнительная литература
- 5.3. Периодические издания:

6. Перечень ресурсов информационно-телекоммуникационной сети «Интернет», необходимых для освоения дисциплины .

7. Методические указания для обучающихся по освоению дисциплины .

8. Перечень информационных технологий, используемых при осуществлении образовательного процесса по дисциплине .

8.1 Перечень информационных технологий.

8.2 Перечень необходимого программного обеспечения.

8.3 Перечень информационных справочных систем

9. Материально-техническая база, необходимая для осуществления образовательного процесса по дисциплине .

#### **1. Цели и задачи освоения дисциплины**

Графические навыки и умения необходимы каждому человеку, в особенности будущему преподавателю в области художественного образования. Они дают возможность зафиксировать свои мысли, выразить творческие замыслы. Художественная подготовка обучающихся позволяет решать творческие задачи при выполнении графической композиции

#### **1.1 Цель дисциплины**

Целью курса является формирование современных теоретических знаний, приобретение умений и навыков, позволяющих владеть на практике основными приемами и методами технологий программирования компьютерной графики

#### **1.2 Задачи дисциплины**

Основными задачами курса является:

.

- освоение студентами методов компьютерной геометрии, растровой и векторной графики;
- приобретение навыков самостоятельного изучения отдельных тем дисциплины и решения типовых задач;
- приобретение навыков работы с графическими библиотеками и в современных графических пакетах и системах;
- усвоение полученных знаний студентами, а также формирование у них мотивации к самообразованию за счет активизации самостоятельной познавательной деятельности.

#### **1.3 Место дисциплины в структуре ООП ВО**

Дисциплина Б1.В.ДВ.02.02 «Компьютерная графика» относится к вариативной части Блока 1 «Дисциплины (модули)» учебного плана.

Для освоения дисциплины студенты используют знания, умения, навыки, сформированные в процессе изучения дисциплин «Живопись», «Композиция».

Логическая и содержательно-методическая взаимосвязь с данными дисциплинами прослеживается в следующем:

С дисциплиной «Живопись» в применении законов и приемов гармонизации цветовых отношений в ходе разработки визуального сообщения компьютерными средствами, использовании ключевых терминологических понятий (колорит, цветовая гамма, цветовой тон, насыщенность и т.д.), технологии применения виртуального инструментария компьютерных программных средств, который аналогичен живописному (кисть, пипетка, аэрограф и т.д.), единстве методической последовательности анализа тональных отношений в продуктах изобразительной и художественно-проектной деятельности.

С дисциплиной «Композиция» в использовании ее выразительных средств, приемов и ключевых понятий для гармонизации объектов в виртуальном графическом изображении (ритм, доминанта, композиционный центр, акцент, контраст и т.д), применении комбинаторного метода для композиционной организации объектов,

единстве приемов анализа продуктов художественно-проектной и изобразительной деятельности в контексте композиционных требований.

### **1.4 Перечень планируемых результатов обучения по дисциплине, соотнесенных с планируемыми результатами освоения образовательной программ**

Изучение данной учебной дисциплины направлено на формирование у обучающихся *общепрофессиональных* компетенций:

Процесс изучения дисциплины направлен на формирование следующих компетенций: ПК-2 ПК-4 ПК-5

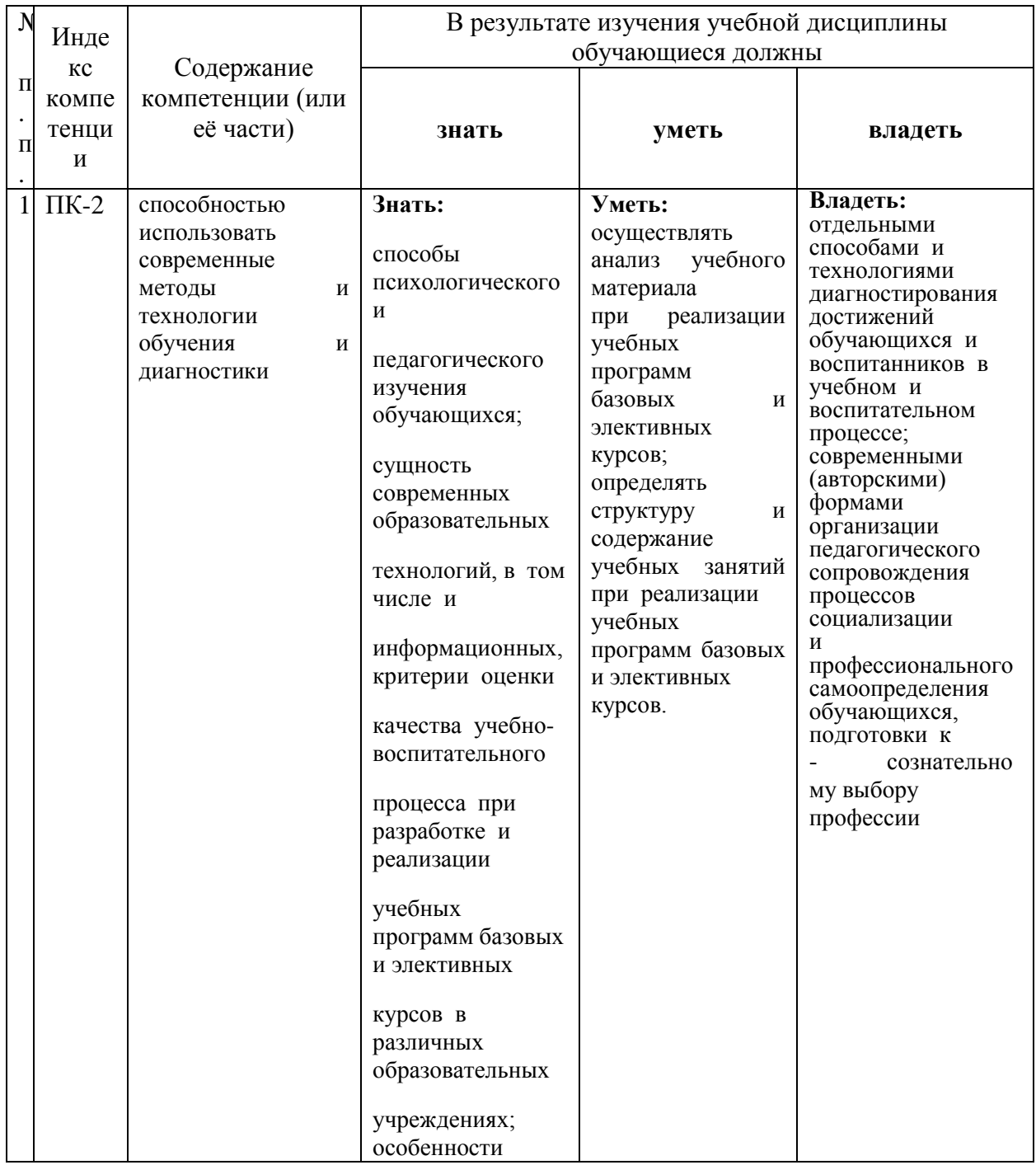

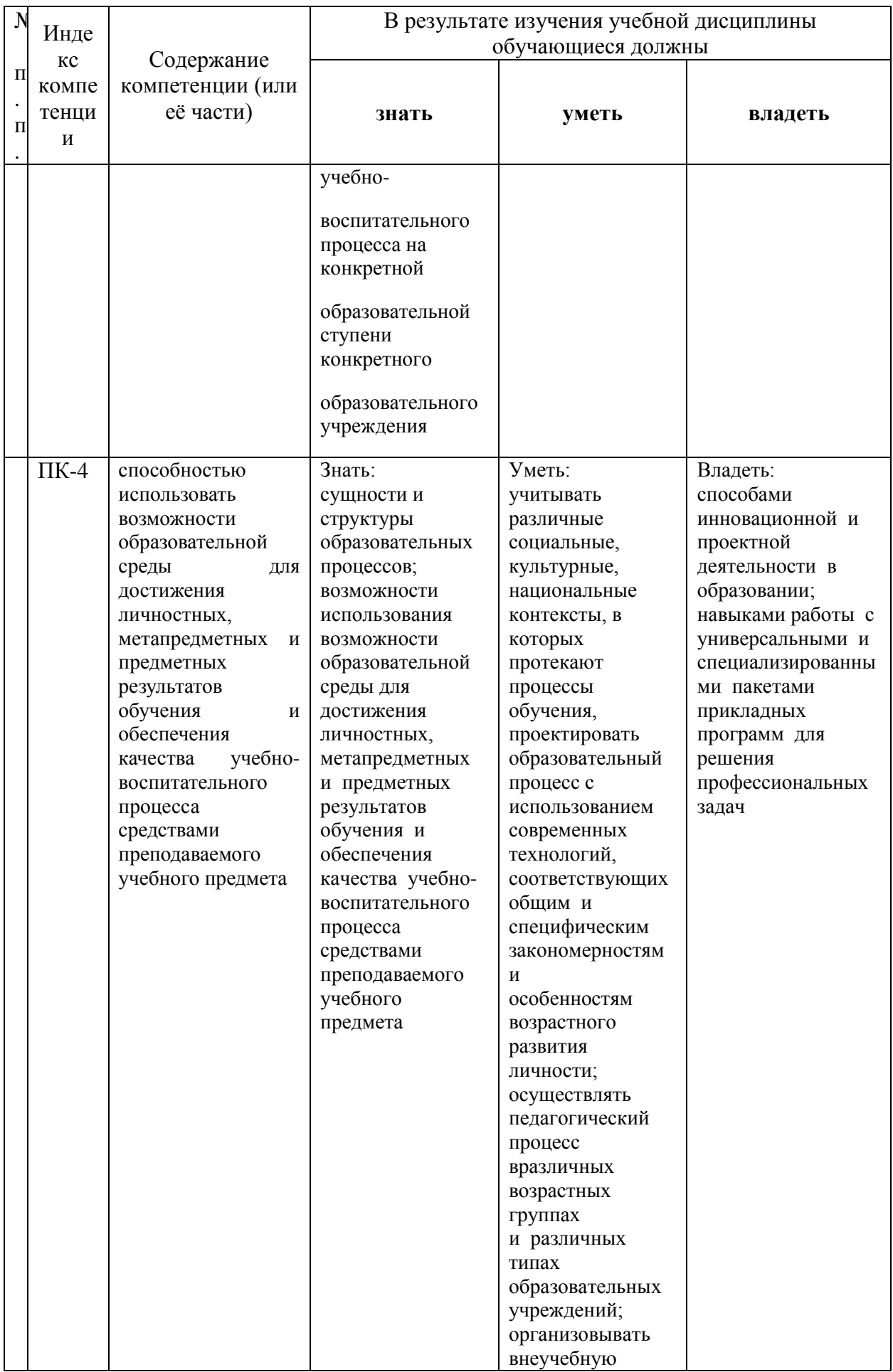

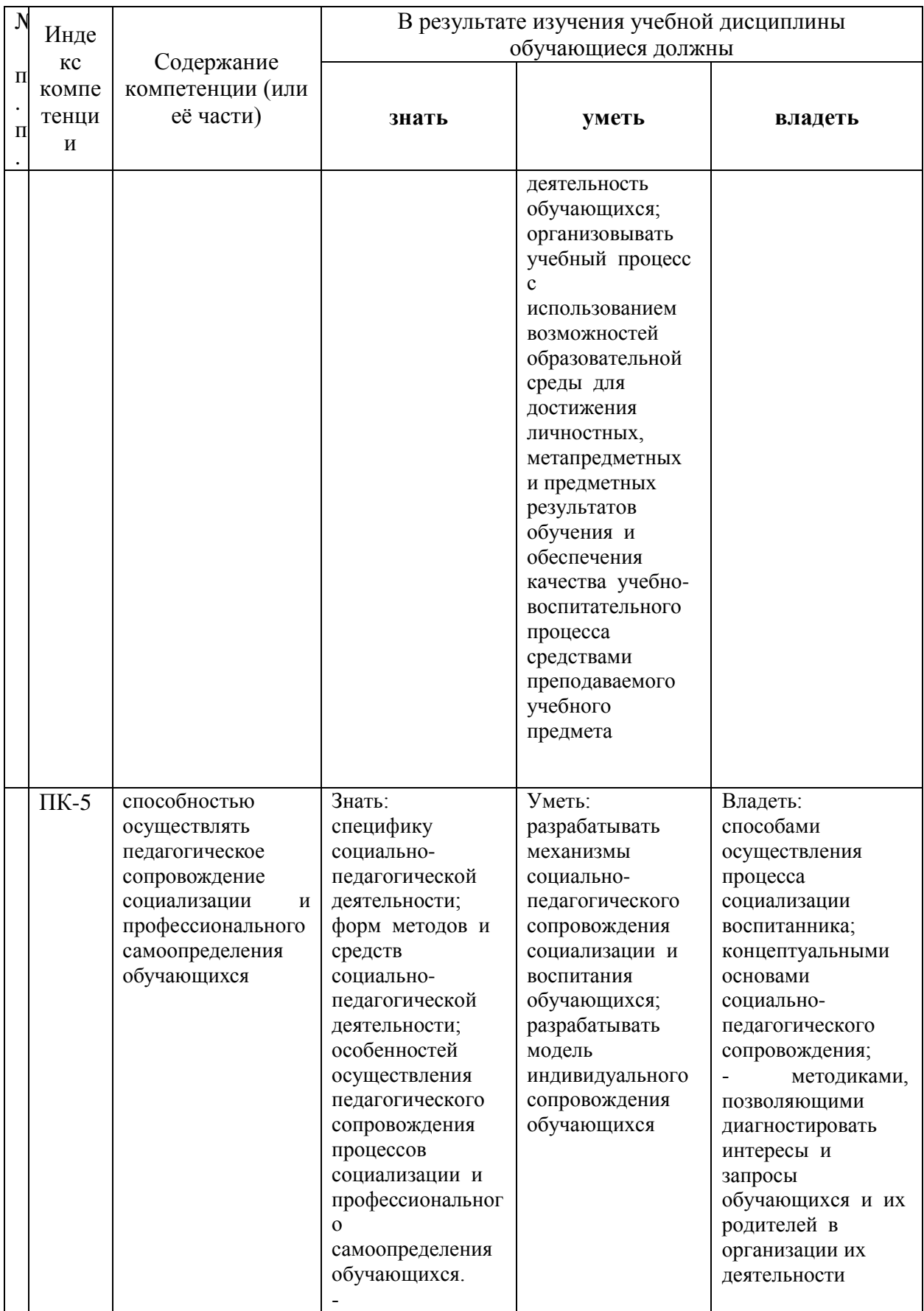

#### **2. Структура и содержание дисциплины 2.1 Распределение трудоёмкости дисциплины по видам работ 2.1 Распределение трудоёмкости дисциплины по видам работ.**

Общая трудоёмкость дисциплины составляет 2 зач.ед. (72 часов), их распределение по видам работ представлено в таблице *(для обучающихся ОФО).*

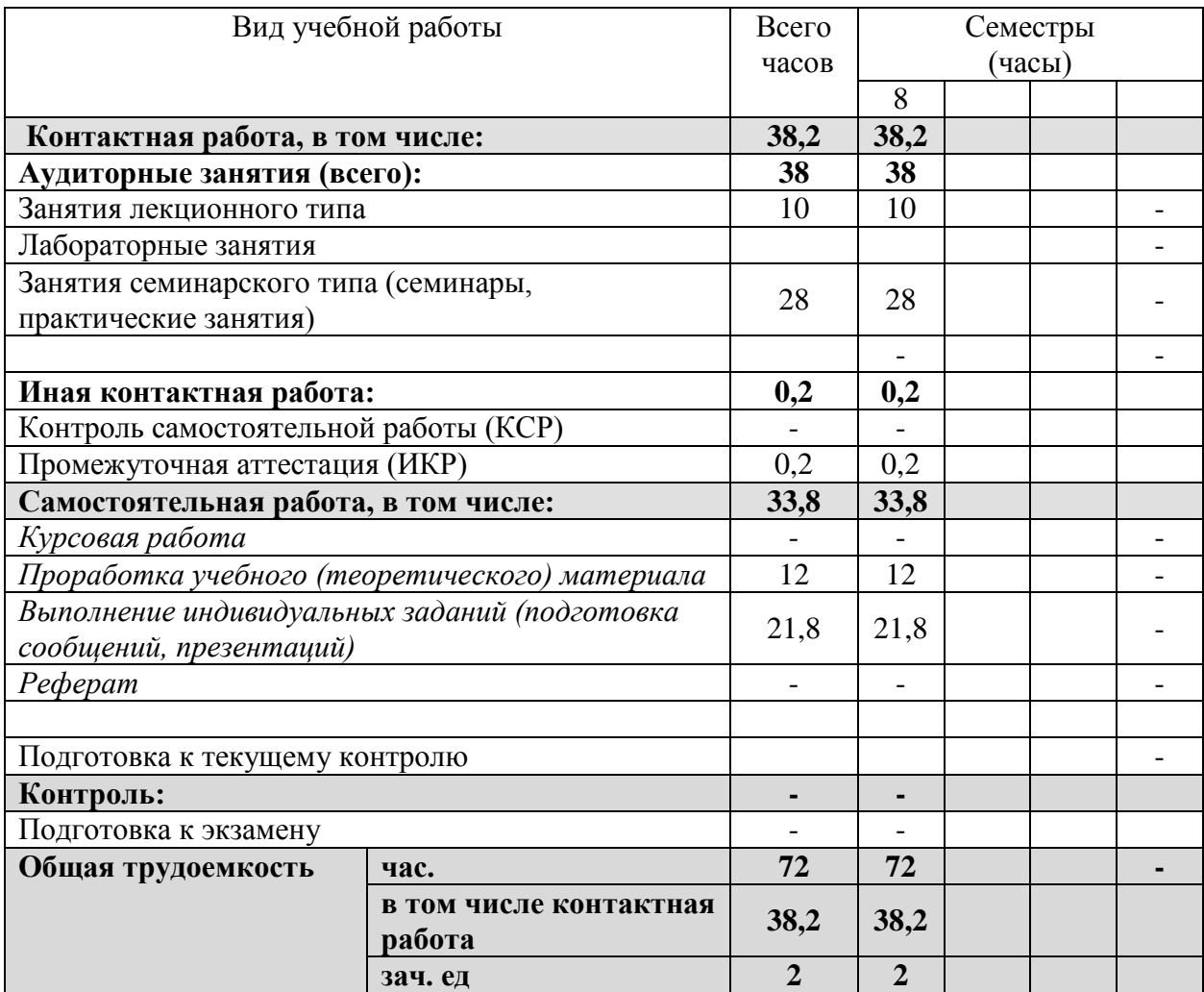

**Курсовые не предусмотрены.**

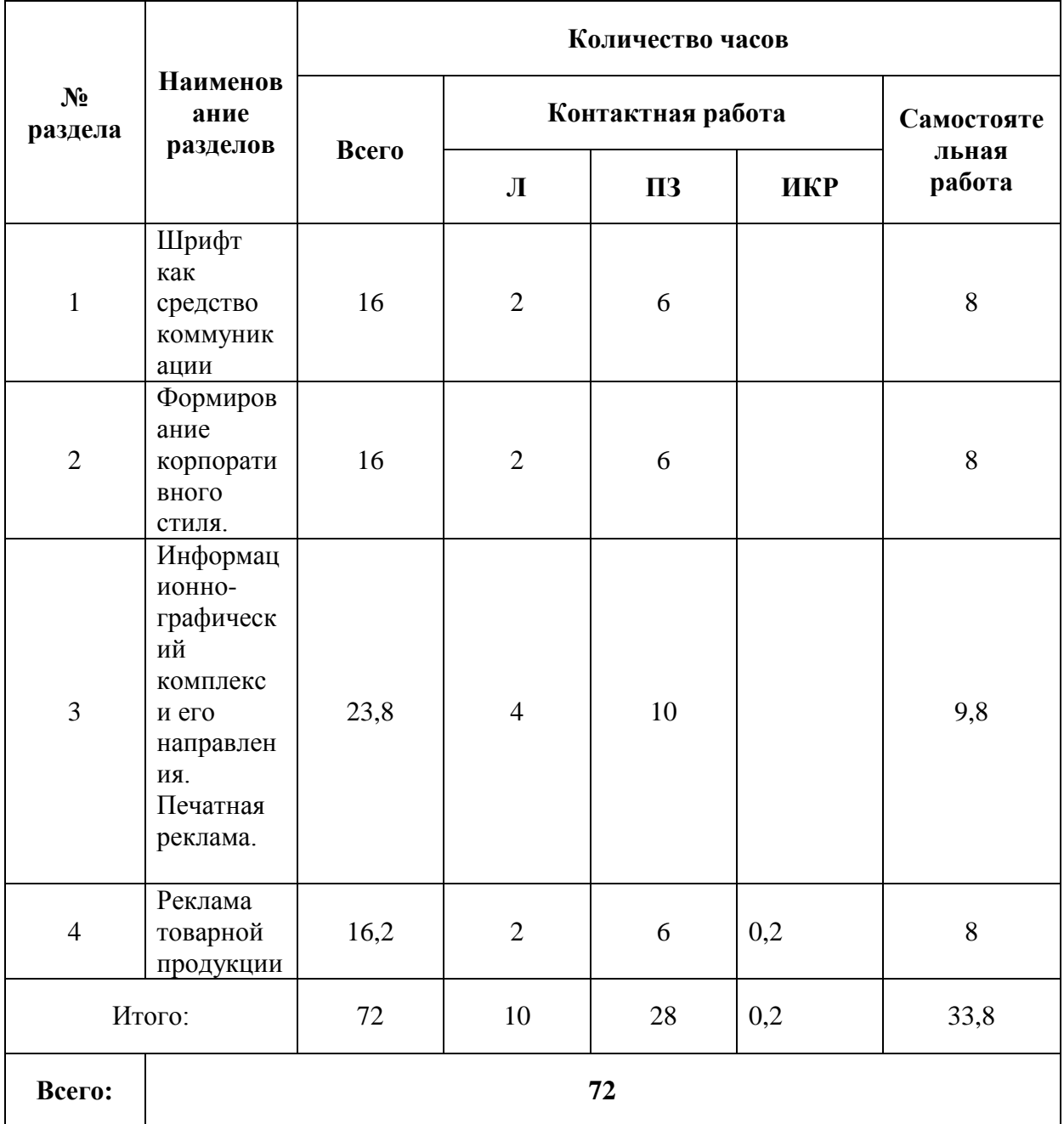

#### **2.2 Структура дисциплины: «Компьютерная графика» 8 семестр**

Примечание: Л – лекции, ПЗ – практические занятия / семинары, ЛР – лабораторные занятия, СРС – самостоятельная работа студента

### **2.3 Содержание разделов дисциплины:**

#### **8 семестр**

Тема 1. Представление цвета в компьютере

Тема 2 Двухмерные преобразования. Преобразования в пространстве.

Тема 3. Изображение трехмерных объектов.

Тема 4. Аппаратные средства компьютерной графики

## **2.3.1 Занятия лекционного типа.**

## **8 семестр.**

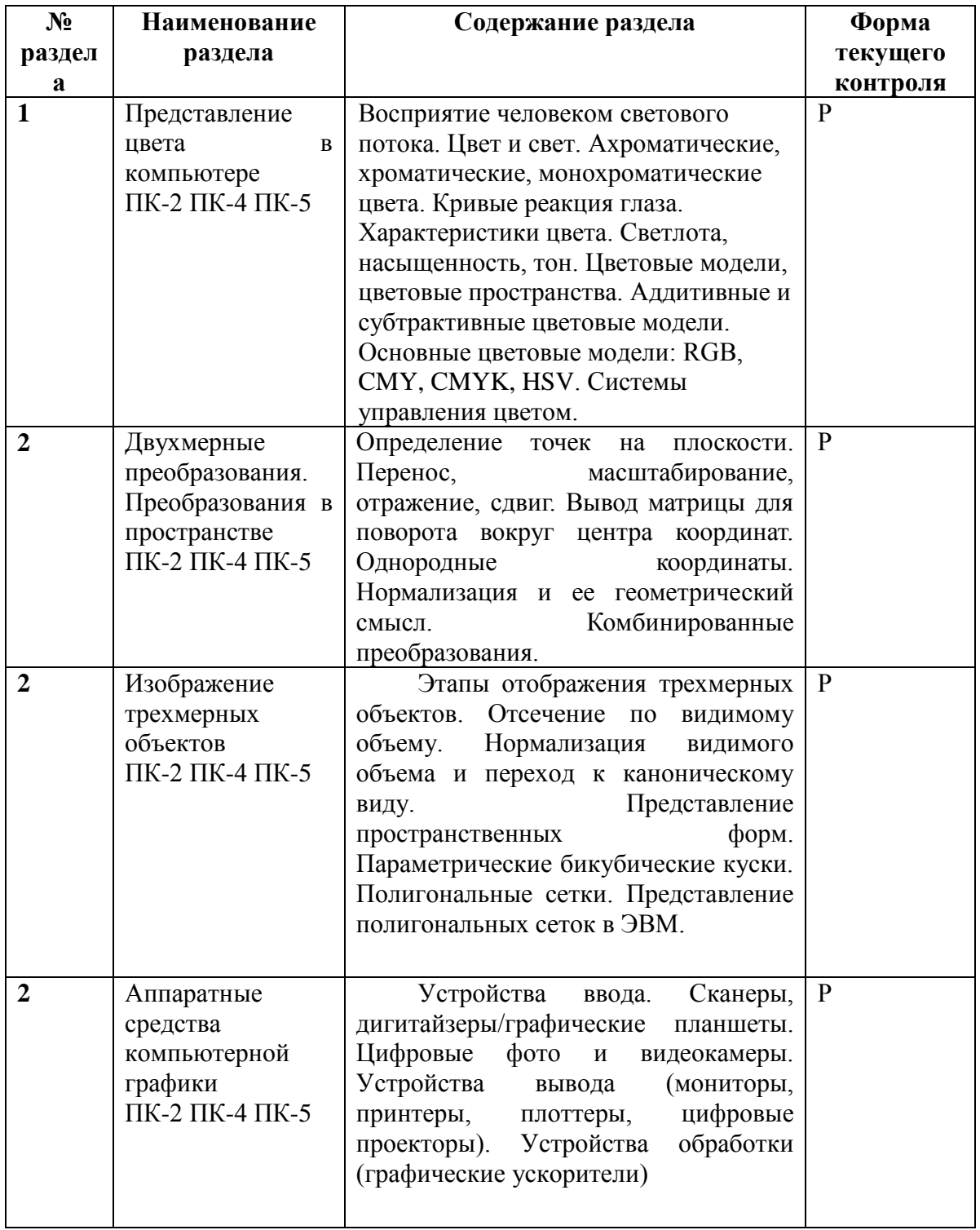

## **2.3.2 Занятия семинарского типа .**

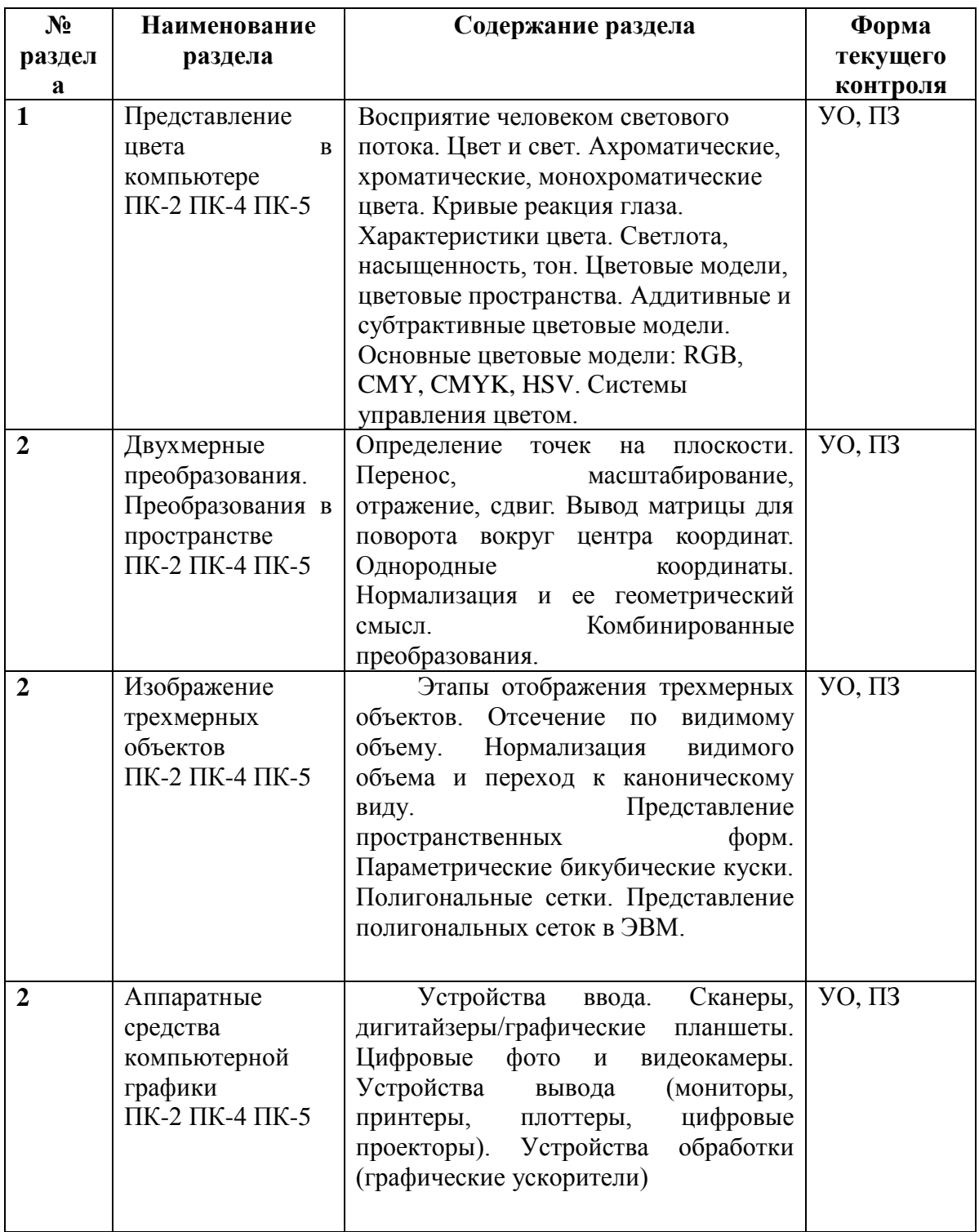

## **2.3.3 Лабораторные занятия – не предусмотрены.**

#### **2.4 Перечень учебно-методического обеспечения для самостоятельной работы обучающихся по дисциплине**

При изучении дисциплины обязательными являются следующие формы самостоятельной работы:

- разбор практического материала по домашним заданиям,
- самостоятельное изучение указанных отдельных
	- тем;
- подготовка к зачету (экзамену).

Согласно письма Министерства образования и науки РФ № МОН-25486 от 21.06.2017г «О разработке адаптированных образовательных программ» -Разработка адаптивной программы необходима в случае наличия в образовательной организации хотя бы одного обучающегося с ограниченными возможностями здоровья.

Учебно-методические материалы для самостоятельной работы обучающихся из числа инвалидов и лиц с ограниченными возможностями здоровья (ОВЗ) предоставляются в формах, адаптированных к ограничениям их здоровья и восприятия информации:

Для лиц с нарушениями зрения:

- в печатной форме увеличенным шрифтом,
- в форме электронного документа,
- Для лиц с нарушениями слуха:
- в печатной форме,
- в форме электронного документа.

Для лиц с нарушениями опорно-двигательного аппарата:

– в печатной форме,

– в форме электронного документа,

Данный перечень может быть конкретизирован в зависимости от контингента обучающихся.

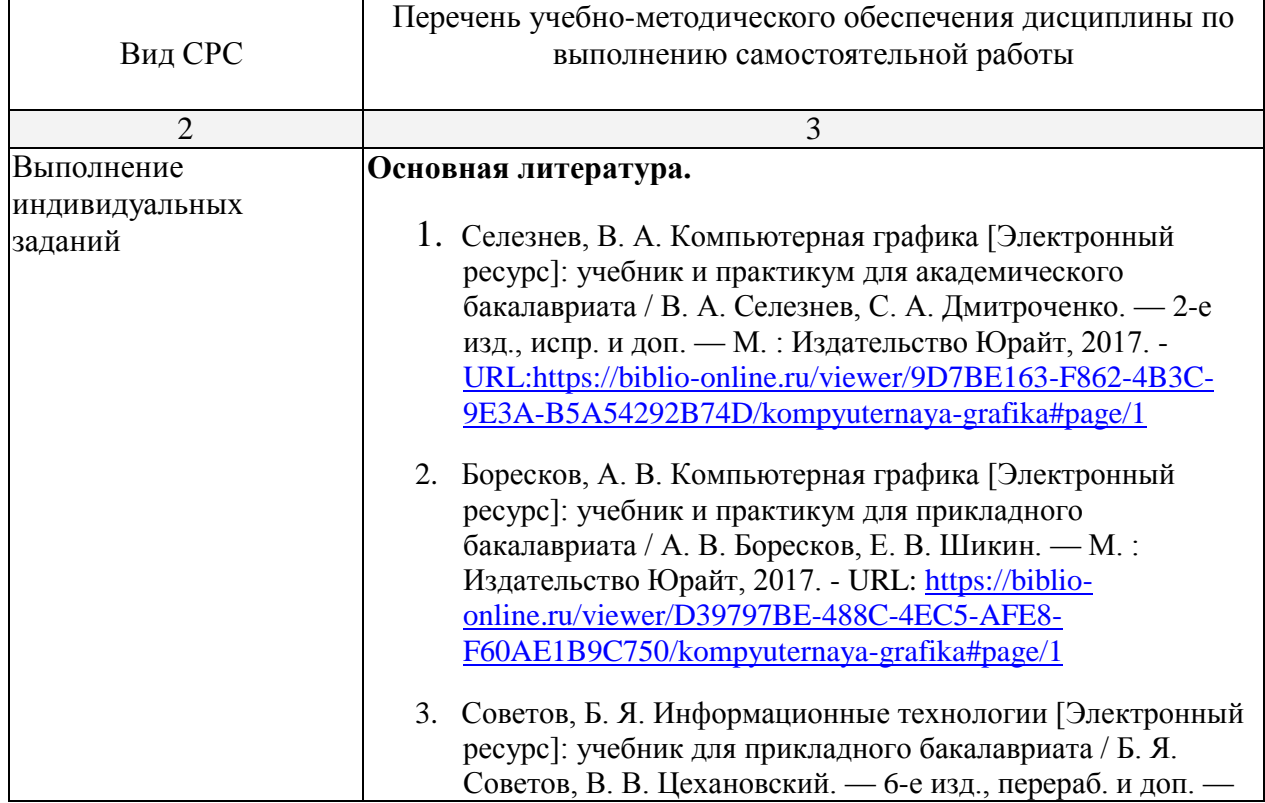

Таблица – Методическое обеспечение самостоятельной работы.

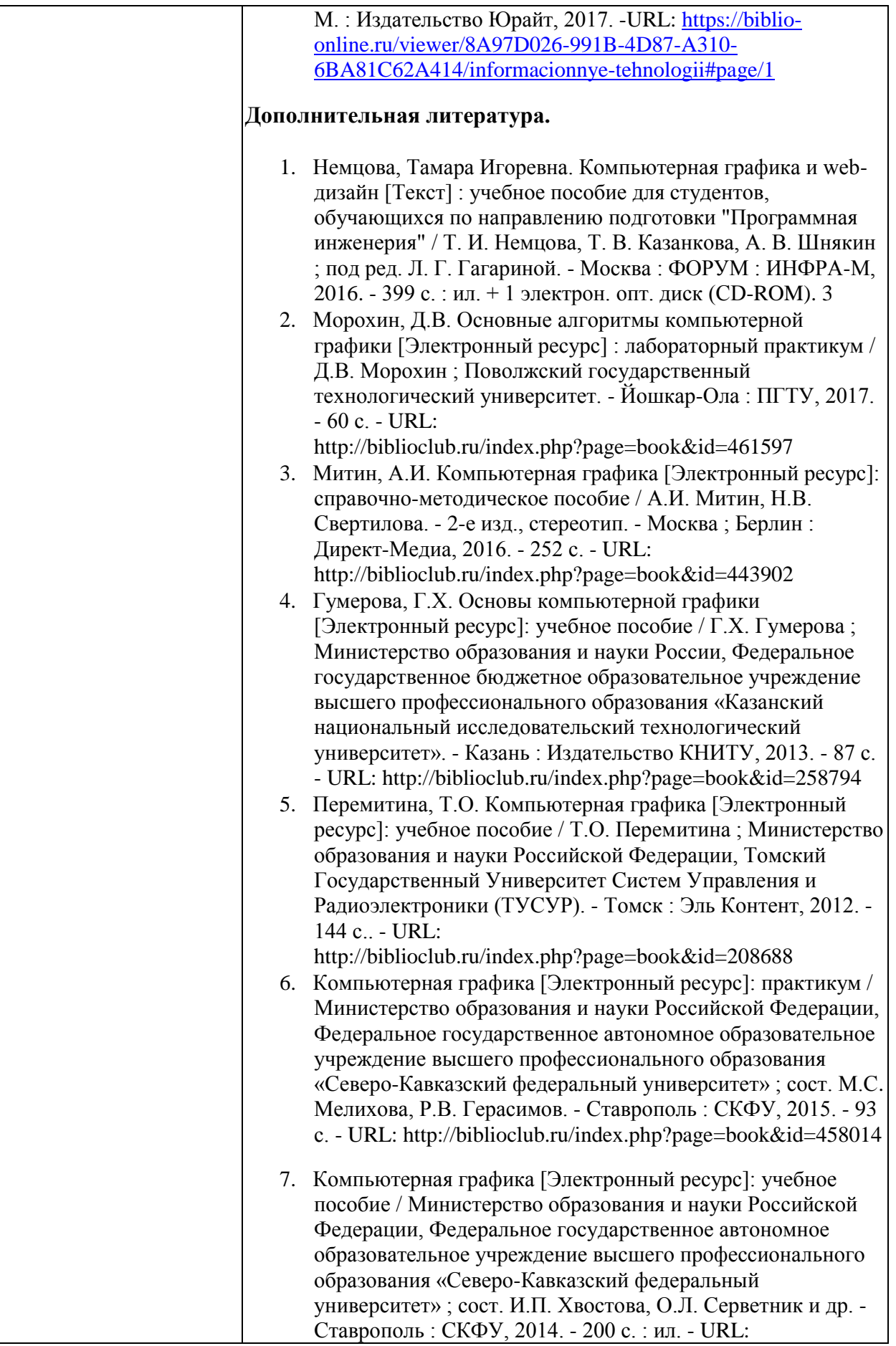

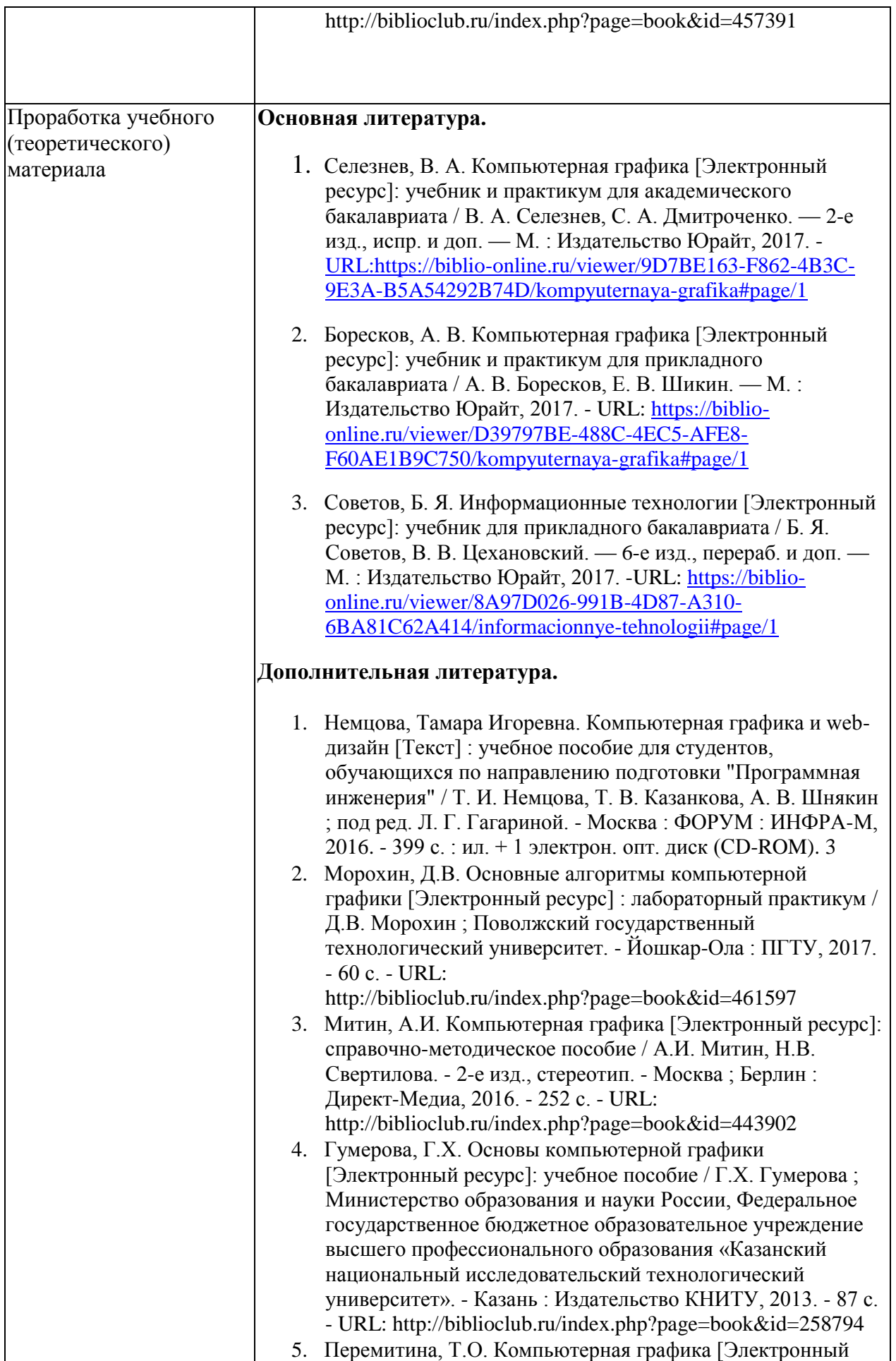

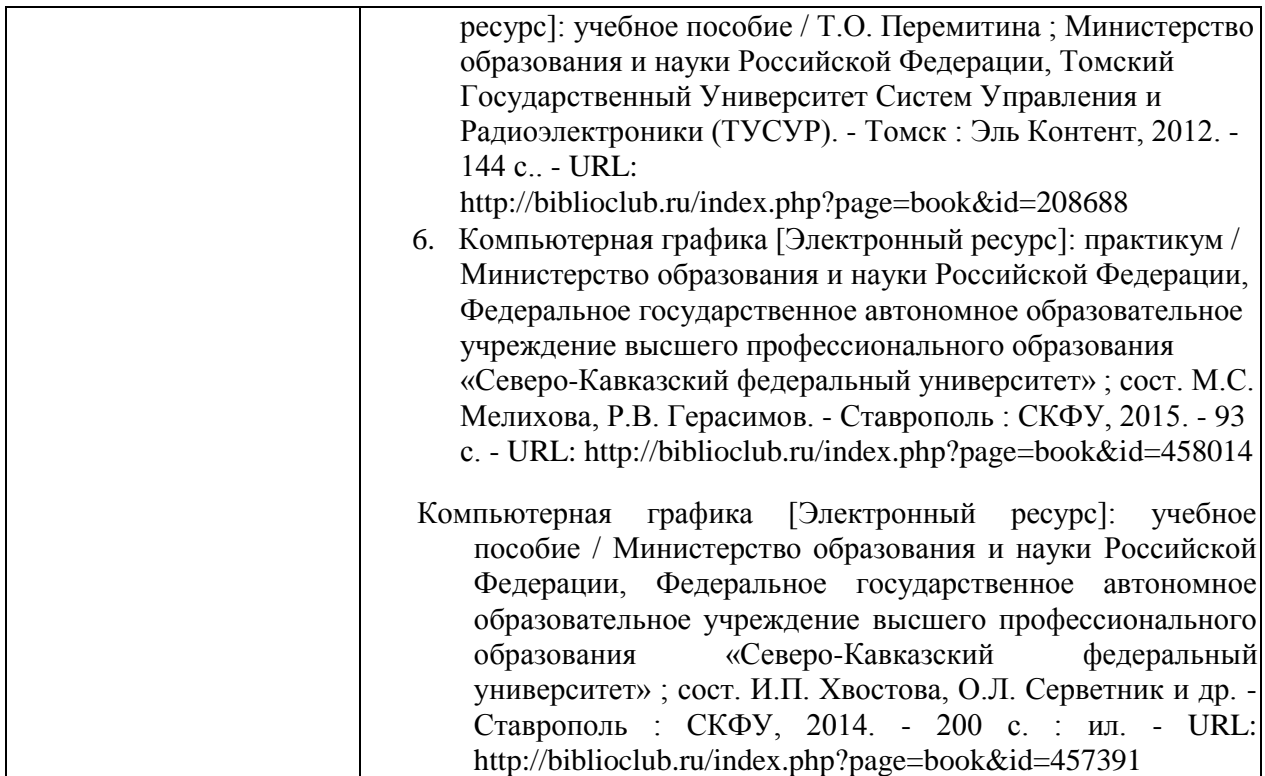

### **3. Образовательные технологии.**

При обучении дисциплины используются следующие образовательные технологии:

- Технология коммуникативного обучения – направлена на формирование коммуникативной компетентности обучающихся, которая является базовой, необходимой для адаптации к современным условиям межкультурной коммуникации.

- Технология разно уровневого (дифференцированного) обучения – предполагает осуществление познавательной деятельности обучающихся с учетом их индивидуальных способностей, возможностей и интересов, поощряя их реализовывать свой творческий потенциал.

- Технология модульного обучения – предусматривает деление содержания дисциплины на достаточно автономные разделы, интегрированные в общий курс.

- Информационно-коммуникационные технологии - расширяют рамки

образовательного процесса, повышая его практическую направленность, способствуют интенсификации самостоятельной работы учащихся и повышению познавательной активности. В рамках ИКТ выделяются 2 вида технологий:

- Технология использования компьютерных программ – позволяет эффективно дополнить процесс обучения на всех уровнях.

- Интернет-технологии – предоставляют широкие возможности для поиска информации, разработки научных и творческих проектов, ведения научных исследований.

- Технология индивидуализации обучения – помогает реализовывать личностноориентированный подход, учитывая индивидуальные особенности и потребности учащихся.

- Проектная технология – ориентирована на моделирование социального

взаимодействия учащихся с целью решения задачи, которая определяется в рамках профессиональной подготовки магистров, выделяя ту или иную предметную область.

Использование проектной технологии способствует реализации междисциплинарного характера компетенций, формирующихся в процессе обучения изобразительному искусству.

- Технология обучения в сотрудничестве – реализует идею взаимного обучения, осуществляя как индивидуальную, так и коллективную ответственность за решение учебных и творческих задач, особенно в сфере выставочной деятельности и проведения мастер-классов.

- Технология развития критического мышления – способствует формированию разносторонней личности, способной критически относиться к информации, умению отбирать информацию для решения поставленной задачи.

Комплексное использование в учебном процессе всех вышеназванных технологий стимулируют личностную, интеллектуальную активность, развивают познавательные процессы, способствуют формированию компетенций, которыми должен обладать будущий специалист.

В соответствии с ФГОС ВО удельный вес занятий, проводимых в интерактивных формах, определяется главной целью ООП, особенностью контингента обучающихся и содержанием конкретных дисциплин, и в целом в учебном процессе должен составлять не менее 20 процентов от общего объема аудиторных занятий.

Реализация компетентностного и личностно-деятельностного подхода с использованием перечисленных технологий предусматривает интерактивные формы обучения.

Основные виды интерактивных образовательных технологий включают в себя:

- работа в малых группах (команде) - совместная деятельность обучающихся в группе под руководством лидера, направленная на решение общей задачи путем творческого сложения результатов индивидуальной работы членов команды.

- проектная технология - индивидуальная или коллективная деятельность по отбору, распределению и систематизации материала по определенной теме, в результате которой составляется проект;

- анализ конкретных ситуаций - анализ реальных проблемных ситуаций, имевших место в соответствующей области профессиональной деятельности, и поиск вариантов лучших решений;

Комплексное использование в ученом процессе всех вышеназванных технологий стимулируют личностную, интеллектуальную активность, развивают познавательные процессы, способствуют формированию компетенций, которыми должен обладать будущий специалист.

Таблица

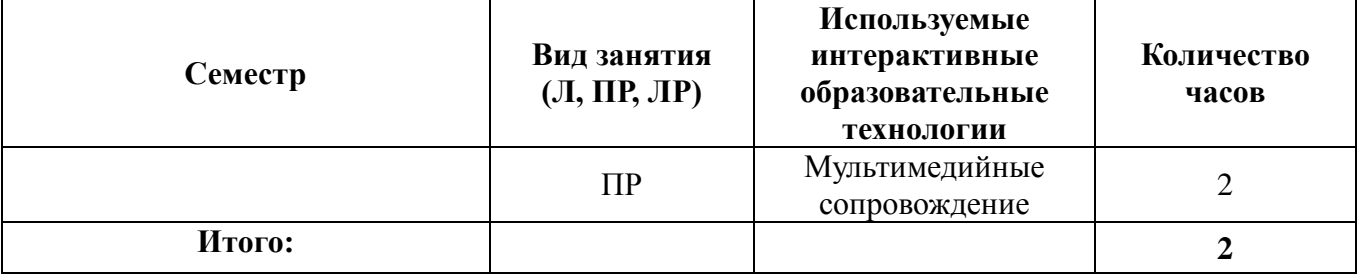

Для лиц с ограниченными возможностями здоровья предусмотрена организация консультаций с использованием электронной почты.

#### **4. Оценочные средства для текущего контроля успеваемости и промежуточной аттестации**

#### **4.1 Фонд оценочных средств для проведения текущего контроля.**

Оценочные средства для текущего, промежуточного и итогового контроля носят комплексный характер.

Текущий контроль знаний, умений и навыков обучающихся ведется регулярно на практических занятиях при проверке домашнего задания, выполнения письменных работ, переводов и тестов. Результаты текущего контроля фиксируются преподавателем.

Контроль выполнения самостоятельной работы осуществляется преподавателем в как устного, так и письменного. Каждый обучающийся обязан выполнять письменные задания для самостоятельной работы в специальной тетради и сдавать ее на проверку преподавателю.

Оценка складывается на основании общих баллов за выполнение текущих или контрольных заданий по курсу. Она предусматривает систему бонусов и штрафов. Бонусы назначаются за выполнение дополнительных заданий или заданий повышенного уровня сложности, штрафы за нарушение сроков сдачи.

Промежуточный контроль предусмотрен в виде зачета, на котором оценивается уровень овладения навыками и предлагаемыми программами и их использованием в разных видах профессиональной деятельности.

Зачет по дисциплине проводится в форме итогового простора за прошедший семестр. Студент допускается к зачету при обязательном наличии всех аудиторных работ за семестр, что контролируется ведущим преподавателем.

Уровень выполнения программы оценивает комиссия в составе преподавателей кафедры.

На зачетном просмотре студенты выставляют аудиторные и домашние работы, наличие последних обязательно.

Работы к просмотре выставляются на шпалерах на стенах аудитории до начала зачета. Выставляемые работы должны быть аккуратно оформлены и подписаны.

На зачете оцениваются профессиональные навыки и умения студента, развитие творческих способностей, выполнение программы.

В отличие от экзамена, согласно учебным планам оценка на зачете не дифференцированная, но требования полного объема аудиторных и домашних работ, оформление экспозиции совпадают.

#### **4.2 Фонд оценочных средств для проведения промежуточной аттестации.**

Фонд оценочных средств дисциплины (ФОС) состоит из средств входного контроля знаний графических дисциплин, текущего контроля выполнения заданий и средств для промежуточной аттестации: В процессе обучения используются следующие виды контроля:

- лабораторные работы;
- рефераты.

Эти средства содержат перечень:

- вопросов, ответы на которые дают возможность обучающемуся продемонстрировать, а преподавателю оценить степень усвоения теоретических
- и фактических знаний на уровне знакомства; - заданий, позволяющих оценить приобретенные обучающимися практические умения на репродуктивном уровне.

Оценка успеваемости бакалавров осуществляется по результатам:

- самостоятельного выполнения лабораторной работы,
- взаимного рецензирования бакалаврами работ друг друга,
- устного опроса при сдаче выполненных индивидуальных заданий, защите отчетов по лабораторным работам для выявления знания и понимания теоретического материала дисциплины.

Для получения зачета обучающийся должен выполнить и защитить все лабораторные работы, получить положительные оценки по промежуточным аттестациям. Кроме того, он должен посещать занятия и проявлять активность в аудитории.

- выполнить требования промежуточной аттестации;
- владеть терминологией;
- иметь представление о графических технологиях и их роли в изобразительной деятельности;
- владеть основными навыками работы с оборудованием графических мастерских.
- уметь обрабатывать натурную и визуальную информацию с помощью графических технологий.
- Знать с какой целью и каким образом можно использовать графические произведения и технологии при решении задач профессиональной деятельности.

По окончании всех семестров с 4-го по 5-ой обучающиеся сдают зачет. Зачёт проводится в виде кафедрального просмотра графических заданий, устного опроса, письменной работы Каждый из видов выделяется по способу выявления формируемых компетенций:

- в процессе беседы преподавателя и студента;
- коллегиальный просмотр графических, живописных и пластических материалов;
- в процессе создания и проверки письменных, и графических работ;

Устный опрос позволяет оценить знания и кругозор студента, умение логически построить ответ, владение монологической речью и иные коммуникативные навыки, а также обладает рядом функций:

Письменные работы позволяют экономить время преподавателя, проверить обоснованность оценки и уменьшить степень субъективного подхода к оценке подготовки студента, обусловленного его индивидуальными особенностями.

Коллегиальный просмотр графических, и пластических материалов преподавателями профильных кафедр также позволяет избежать субъективности при оценке уровня подготовки студента.

Каждый из видов контроля осуществляется с помощью определенных форм, которые могут быть как одинаковыми для нескольких видов контроля (например, устный и письменный экзамен), так и специфическими. Соответственно, и в рамках некоторых форм контроля могут сочетаться несколько его видов (например, экзамен по дисциплине может включать как устные, так и письменные испытания).

#### **Вопросы к зачету.**

- 1. Основные понятия растровой и векторной графики. Достоинства и недостатки разных способов представления изображений.
- 2. Параметры растровых изображений. Разрешение. Глубина цвета. Тоновый диапазон.
- 3. Классификация современного программного обеспечения обработки графики.
- 4. Форматы графических файлов.
- 5. Восприятие человеком светового потока. Цвет и свет. Ахроматические, хроматические, монохроматические цвета. Кривые реакция глаза.
- 6. Характеристики цвета. Светлота, насыщенность, тон.
- 7. Цветовые модели, цветовые пространства. Аддитивные и субтрактивные цветовые модели. Основные цветовые модели: RGB, CMY, CMYK, HSV.
- 8. Системы управления цветом.
- 9. Историческая справка. Классификация фракталов.
- 10. Геометрические фракталы. Кривая Коха, снежинка Коха, Дракон Хартера –хейтуэя. Использование L-систем для построения «дракона». Ковер и треугольник Серпинского.
- 11. Алгебраические фракталы. Построение множества Мандельброта. Построение множества Жюлиа.
- 12. Стохастические фракталы.
- 13. Системы итерируемых функций для построения фракталов. Сжатие изображений с использованием системы итерируемых функций.
- 14. Понятие растеризации. Связанность пикселей.
- 15. Растровое представление отрезка. Простейшие алгоритмы построения отрезков. Алгоритм Брезенхейма для растеризации отрезка.
- 16. Растровое представление окружности. Алгоритм Брезенхейма для растеризации окружности.
- 17. Кривые Безье первого второго, третьего порядка. Метод де Касталье.
- 18. Закраска области заданной цветом границы.
- 19. Отсечение многоугольников (алгоритм Сазерленда-Ходгмана). Заполнение многоугольников.
- 20. Регулировка яркости и контрастности
- 21. Построение гистограммы.
- 22. Масштабирование изображений.
- 23. Геометрические преобразования изображений.
- 24. Понятие линейного фильтра. Задание ядра фильтра. Фильтрация на границе изображения.
- 25. Сглаживающие фильтры. Гауссовский фильтр.
- 26. Контрастноповышающие фильтры.
- 27. Нахождение границ. Разностные фильтры. Фильтр Прюита. Фильтр Собеля.
- 28. Программная реализация линейного фильтра.
- 29. Нелинейные фильтры.
- 30. Волновой алгоритм. Математическая постановка задачи. Этапы волнового алгоритма. Виды волн. Распространение волны по отрезку. Определение мест соединения. Оптимизация волнового алгоритма.
- 31. Сегментация. Уровни и типы сегментации. Применение сегментации.
- 32. Метод к-средних. Применение к-средних для сегментации изображения по яркости.
- 33. Методы с использованием гистограмм.
- 34. Алгоритм разрастания регионов.
- 35. Определение точек на плоскости.
- 36. Перенос, масштабирование, отражение, сдвиг.
- 37. Вывод матрицы для поворота вокруг центра координат.
- 38. Однородные координаты.
- 39. Нормализация и ее геометрический смысл.
- 40. Комбинированные преобразования.
- 41. Правосторонняя и левосторонняя система координат.
- 42. Однородные координаты.
- 43. Перенос, масштабирование, масштабирование, вращение вокруг осей.
- 44. Программная реализация для трехмерных преобразований.
- 45. Классификация проекций.
- 46. Получение матриц преобразований для построения центральных проекций.
- 47. Получение вида спереди и косоугольных проекций с помощью матриц преобразований.
- 48. Этапы отображения трехмерных объектов.
- 49. Отсечение по видимому объему.
- 50. Нормализация видимого объема и переход к каноническому виду.
- 51. Представление пространственных форм. Параметрические бикубические куски. Полигональные сетки.
- 52. Представление полигональных сеток в ЭВМ.

Оценочные средства для инвалидов и лиц с ограниченными возможностями здоровья выбираются с учетом их индивидуальных психофизических особенностей.

– при необходимости инвалидам и лицам с ограниченными возможностями здоровья предоставляется дополнительное время для подготовки ответа на экзамене;

– при проведении процедуры оценивания результатов обучения инвалидов и лиц с ограниченными возможностями здоровья предусматривается использование технических средств, необходимых им в связи с их индивидуальными особенностями;

– при необходимости для обучающихся с ограниченными возможностями здоровья и инвалидов процедура оценивания результатов обучения по дисциплине может проводиться в несколько этапов.

Процедура оценивания результатов обучения инвалидов и лиц с ограниченными возможностями здоровья по дисциплине () предусматривает предоставление информации в формах, адаптированных к ограничениям их здоровья и восприятия информации:

Для лиц с нарушениями зрения:

– в печатной форме увеличенным шрифтом,

– в форме электронного документа.

Для лиц с нарушениями слуха:

– в печатной форме,

– в форме электронного документа.

Для лиц с нарушениями опорно-двигательного аппарата:

– в печатной форме,

– в форме электронного документа.

Данный перечень может быть конкретизирован в зависимости от контингента обучающихся.

#### **4.3 Описание показателей и критериев оценивания компетенций, описание шкал оценивания**

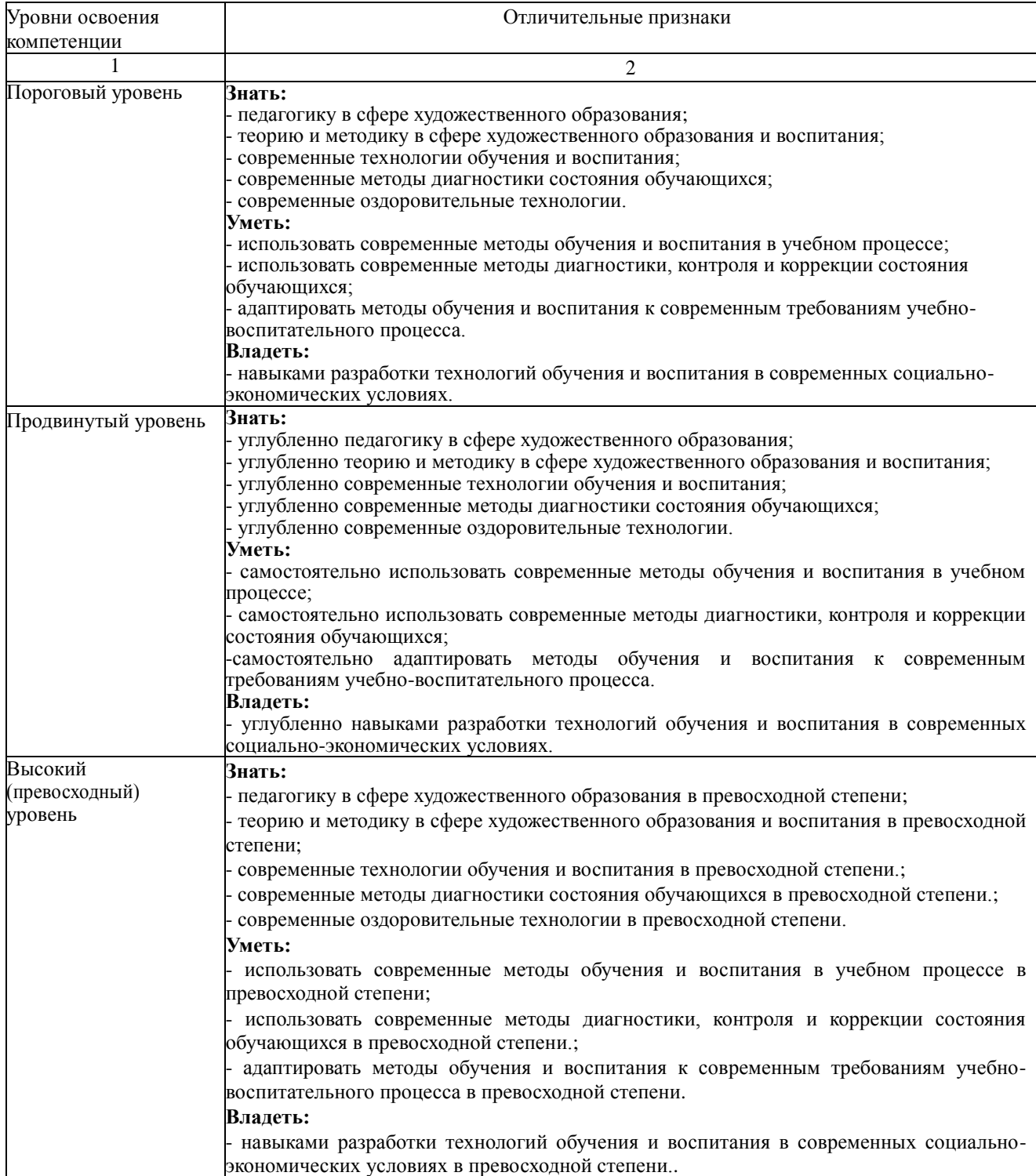

## **Таблица - Оценка уровня сформированности компетенций**

 $\frac{1}{\text{H} + 4}$ 

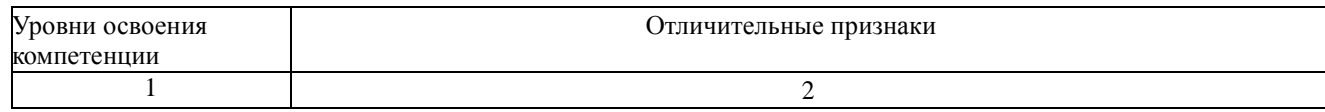

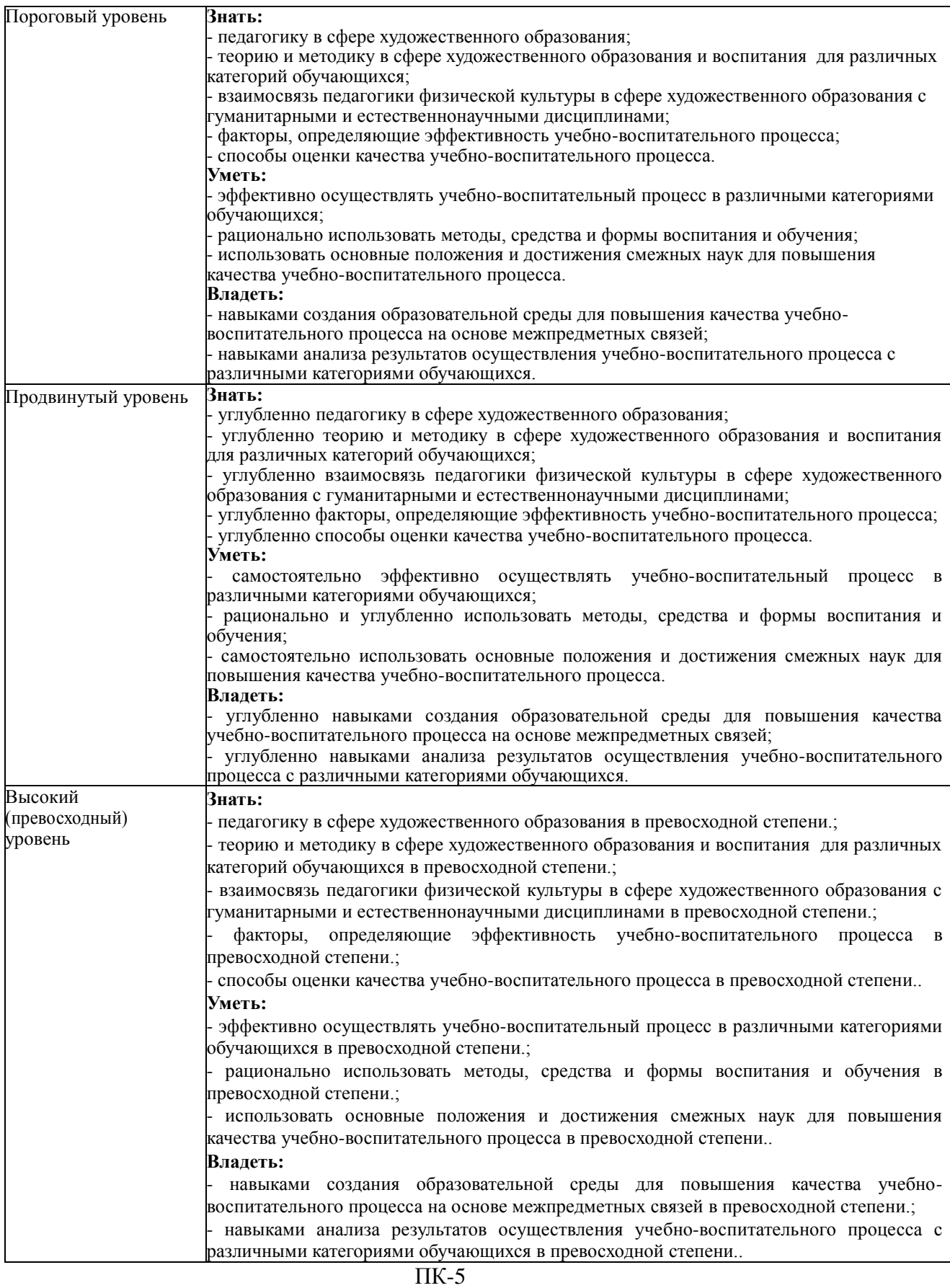

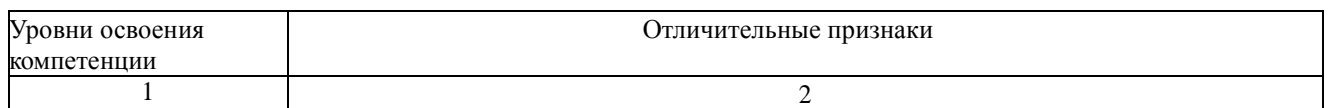

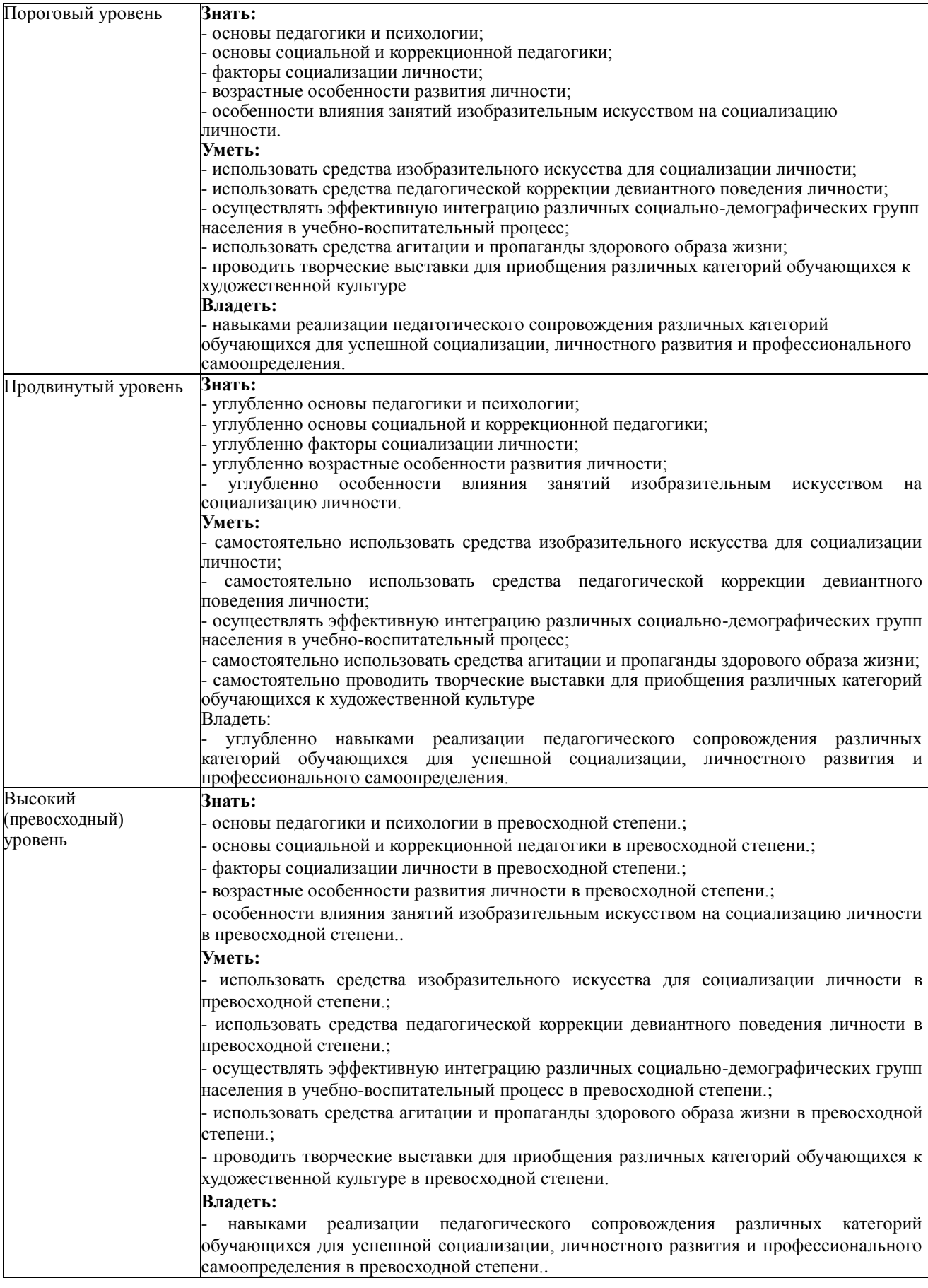

## **Таблица - Этапы формирования компетенций**

**8 семестр.** Тема 1. Представление цвета в компьютере

Тема 2 Двухмерные преобразования. Преобразования в пространстве.

Тема 3. Изображение трехмерных объектов.

Тема 4. Аппаратные средства компьютерной графики

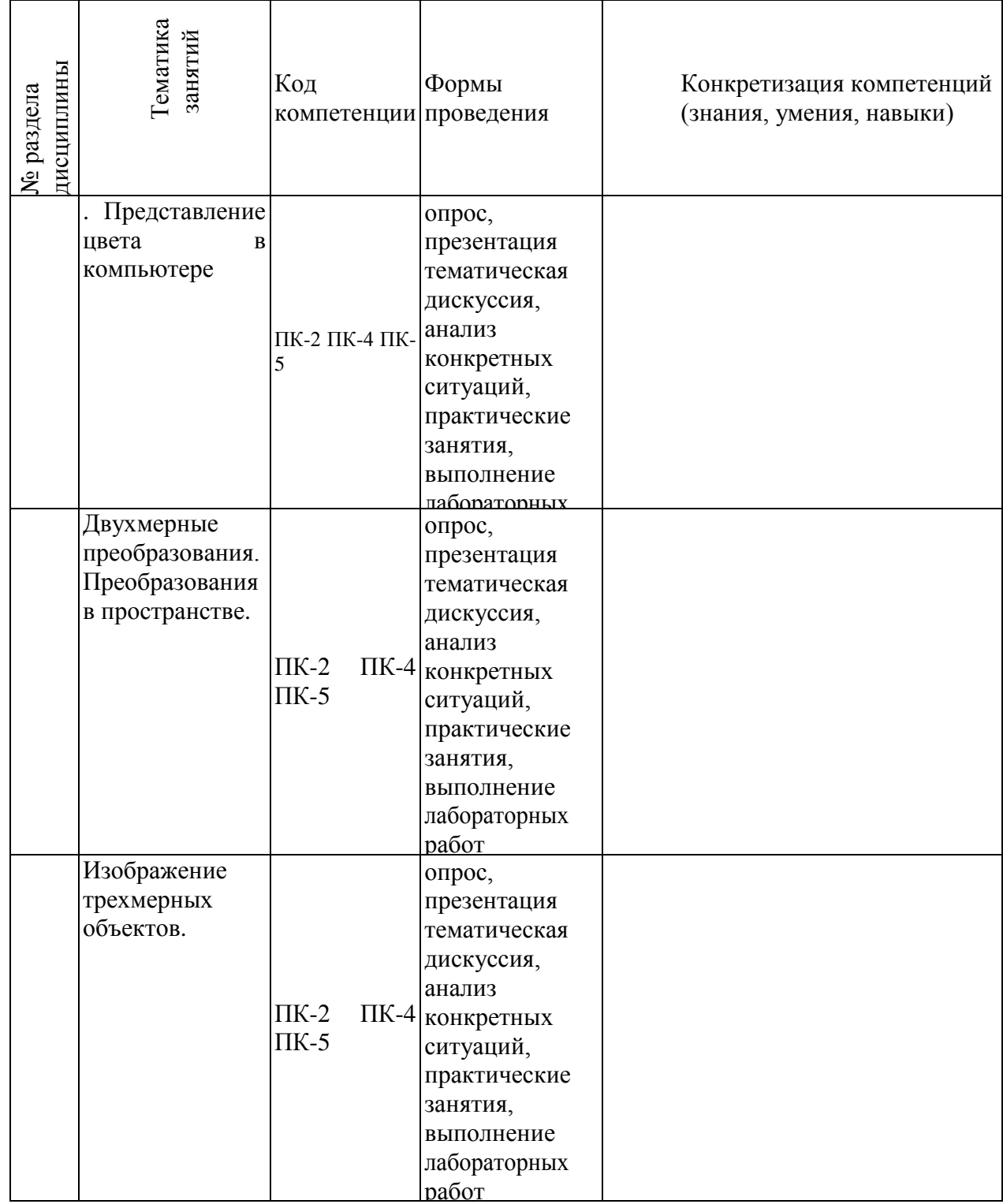

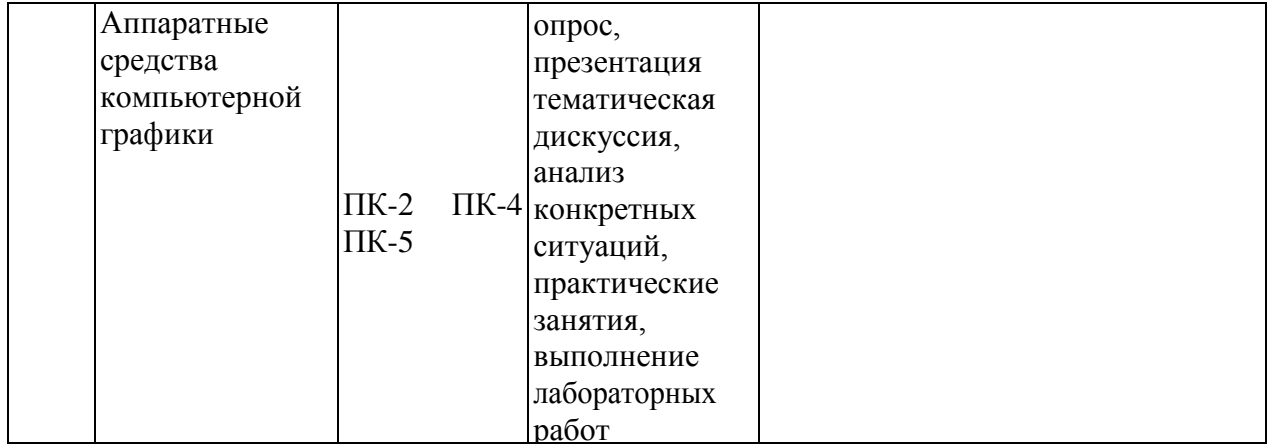

#### **Таблица - Шкала оценки сформированных компетенций**

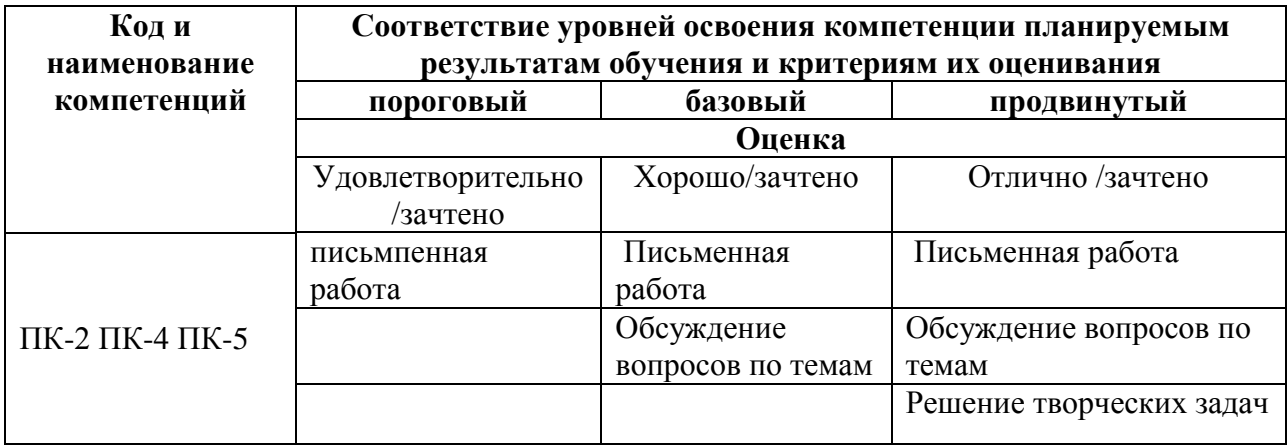

#### **5. Перечень основной и дополнительной учебной литературы, необходимой для освоения дисциплины.**

#### **5.1 Основная литература.**

- 1. Селезнев, В. А. Компьютерная графика [Электронный ресурс]: учебник и практикум для академического бакалавриата / В. А. Селезнев, С. А. Дмитроченко. — 2-е изд., испр. и доп. — М. : Издательство Юрайт, 2017. - [URL:https://biblio](https://www.biblio-online.ru/viewer/9D7BE163-F862-4B3C-9E3A-B5A54292B74D)[online.ru/viewer/9D7BE163-F862-4B3C-9E3A-B5A54292B74D/kompyuternaya](https://www.biblio-online.ru/viewer/9D7BE163-F862-4B3C-9E3A-B5A54292B74D)[grafika#page/1](https://www.biblio-online.ru/viewer/9D7BE163-F862-4B3C-9E3A-B5A54292B74D)
- 2. Боресков, А. В. Компьютерная графика [Электронный ресурс]: учебник и практикум для прикладного бакалавриата / А. В. Боресков, Е. В. Шикин. — М. : Издательство Юрайт, 2017. - URL: [https://biblio-online.ru/viewer/D39797BE-488C-4EC5-AFE8-](https://biblio-online.ru/viewer/D39797BE-488C-4EC5-AFE8-F60AE1B9C750/kompyuternaya-grafika#page/1) [F60AE1B9C750/kompyuternaya-grafika#page/1](https://biblio-online.ru/viewer/D39797BE-488C-4EC5-AFE8-F60AE1B9C750/kompyuternaya-grafika#page/1)
- 3. Советов, Б. Я. Информационные технологии [Электронный ресурс]: учебник для прикладного бакалавриата / Б. Я. Советов, В. В. Цехановский. — 6-е изд., перераб. и доп. — М. : Издательство Юрайт, 2017. -URL: [https://biblio-](https://biblio-online.ru/viewer/8A97D026-991B-4D87-A310-6BA81C62A414/informacionnye-tehnologii#page/1)

[online.ru/viewer/8A97D026-991B-4D87-A310-6BA81C62A414/informacionnye](https://biblio-online.ru/viewer/8A97D026-991B-4D87-A310-6BA81C62A414/informacionnye-tehnologii#page/1)[tehnologii#page/1](https://biblio-online.ru/viewer/8A97D026-991B-4D87-A310-6BA81C62A414/informacionnye-tehnologii#page/1)

### **5.2. Дополнительная литература.**

- 1. Немцова, Тамара Игоревна. Компьютерная графика и web-дизайн [Текст] : учебное пособие для студентов, обучающихся по направлению подготовки "Программная инженерия" / Т. И. Немцова, Т. В. Казанкова, А. В. Шнякин ; под ред. Л. Г. Гагариной. - Москва : ФОРУМ : ИНФРА-М, 2016. - 399 с. : ил. + 1 электрон. опт. диск (CD-ROM). 3
- 2. Морохин, Д.В. Основные алгоритмы компьютерной графики [Электронный ресурс] : лабораторный практикум / Д.В. Морохин ; Поволжский государственный технологический университет. - Йошкар-Ола : ПГТУ, 2017. - 60 с. - URL: http://biblioclub.ru/index.php?page=book&id=461597
- 3. Митин, А.И. Компьютерная графика [Электронный ресурс]: справочно-методическое пособие / А.И. Митин, Н.В. Свертилова. - 2-е изд., стереотип. - Москва ; Берлин : Директ-Медиа, 2016. - 252 с. - URL: http://biblioclub.ru/index.php?page=book&id=443902
- 4. Гумерова, Г.Х. Основы компьютерной графики [Электронный ресурс]: учебное пособие / Г.Х. Гумерова ; Министерство образования и науки России, Федеральное государственное бюджетное образовательное учреждение высшего профессионального образования «Казанский национальный исследовательский технологический университет». - Казань : Издательство КНИТУ, 2013. - 87 с. - URL: http://biblioclub.ru/index.php?page=book&id=258794
- 5. Перемитина, Т.О. Компьютерная графика [Электронный ресурс]: учебное пособие / Т.О. Перемитина ; Министерство образования и науки Российской Федерации, Томский Государственный Университет Систем Управления и Радиоэлектроники (ТУСУР). - Томск : Эль Контент, 2012. - 144 с.. - URL: http://biblioclub.ru/index.php?page=book&id=208688
- 6. Компьютерная графика [Электронный ресурс]: практикум / Министерство образования и науки Российской Федерации, Федеральное государственное автономное образовательное учреждение высшего профессионального образования «Северо-Кавказский федеральный университет» ; сост. М.С. Мелихова, Р.В. Герасимов. - Ставрополь : СКФУ, 2015. - 93 с. - URL: http://biblioclub.ru/index.php?page=book&id=458014
- 7. Компьютерная графика [Электронный ресурс]: учебное пособие / Министерство образования и науки Российской Федерации, Федеральное государственное автономное образовательное учреждение высшего профессионального образования «Северо-Кавказский федеральный университет» ; сост. И.П. Хвостова, О.Л. Серветник и др. - Ставрополь : СКФУ, 2014. - 200 с. : ил. - URL: http://biblioclub.ru/index.php?page=book&id=457391

### **5.3. Периодические издания:**

- 1. Вестник Санкт-Петербургского университета. Искусствоведение. URL: <https://dlib.eastview.com/browse/publication/71232/udb/2630>
- 2. Искусство Первое сентября
- 3. Родина. URL:<https://dlib.eastview.com/browse/publication/81559/udb/4>
- 4. Свой. URL: <https://dlib.eastview.com/browse/publication/65686/udb/4>

#### **6. Перечень ресурсов информационно-телекоммуникационной сети «Интернет», необходимых для освоения дисциплины.**

- 1. Academia :видеолекции ученых России на телеканале «Россия К» : сайт. URL: [http://tvkultura.ru/brand/show/brand\\_id/20898/](http://tvkultura.ru/brand/show/brand_id/20898/) .
- 2. Scopus : международная реферативная и справочная база данных цитирования рецензируемой литературы : сайт. – URL: https://www.scopus.com/search/form.uri?display=basic.
- 3. Web of Sciense (WoS, ISI) : международная аналитическая база данных научного цитирования : сайт. – URL: http://webofknowledge.com.
- 4. Архивы научных журналов на Российской платформе научных журналов НЭИКОН: сайт. - URL:<http://archive.neicon.ru/xmlui/>
- 5. Базы данных компании «Ист Вью» : сайт. URL: [http://dlib.eastview.com](http://dlib.eastview.com/) .
- 6. ГРАМОТА.РУ : справочно-информационный интернет-портал. URL: [http://www.gramota.ru](http://www.gramota.ru/) .
- 7. Единое окно доступа к образовательным ресурсам :сайт. URL: [http://window.edu.ru](http://window.edu.ru/) .
- 8. КиберЛенинка : научная электронная библиотека : сайт. URL: [http://cyberleninka.ru.](http://cyberleninka.ru/)
- 9. Лекториум : видеоколлекции академических лекций вузов России : сайт. URL: https://www.lektorium.tv.
- 10. Научная электронная библиотека статей и публикаций «eLibrary.ru» : сайт. URL: http://elibrary.ru.
- 11. Национальная электронная библиотека (НЭБ): сайт. URL: <http://нэб.рф/>
- 12. Образовательный портал «Академик»: сайт. URL:<https://dic.academic.ru/>
- 13. Образовательный портал «Учеба»: сайт. URL:<http://www.ucheba.com/>
- 14. Официальный интернет-портал правовой информации. Государственная система правовой информации : сайт. – URL: [http://publication.pravo.gov.ru](http://publication.pravo.gov.ru/) .
- 15. Российское образование, федеральный портал: сайт URL: http://www.edu.ru
- 16. Служба тематических толковых словарей: сайт. URL: <http://www.glossary.ru/>
- 17. Справочно-правовая система «Консультант Плюс» : сайт. URL: http://www.consultant.ru.
- 18. Университетская информационная система РОССИЯ (УИС РОССИЯ) : сайт. URL: http://www.uisrussia.msu.ru/.
- 19. Федеральный центр информационно-образовательных ресурсов : сайт. URL: [http://fcior.edu.ru](http://fcior.edu.ru/) .
- 20. Федеральный центр образовательного законодательства: сайт. URL: http://www.lexed.ru/
- 21. ЭБС «BOOK.ru». Коллекция СПО: сайт. URL: [https://www.book.ru](https://www.book.ru/)
- 22. ЭБС «ZNANIUM.COM»: сайт. URL: [www.znanium.com](http://www.znanium.com/)
- 23. ЭБС «Университетская библиотека ONLINE» : сайт. URL: http://biblioclub.ru/index.php?page=main\_ub\_red
- 24. ЭБС «Юрайт» : сайт. URL:<https://www.biblio-online.ru/>
- 25. ЭБС Издательства «Лань» : сайт. URL: [http://e.lanbook.com](http://e.lanbook.com/) .
- 26. Электронная библиотека «Grebennikon» : сайт. URL: http://grebennikon.ru/journal.php.
- 27. Электронная библиотека диссертаций Российской государственной библиотеки [авторефераты – в свободном доступе] : сайт. – URL: http://diss.rsl.ru/.
- 28. Электронный архив документов КубГУ URL: http://docspace.kubsu.ru
- 29. Электронный каталог Кубанского государственного университета и филиалов. URL: [http://212.192.134.46/MegaPro/Web/Home/About.](http://212.192.134.46/MegaPro/Web/Home/About)

#### **Так же можно использовать следующие открытые ресурсы Интернет по тематике дисциплин:**

1. Читальный зал. Национальный проект сбережения русской литературы : сайт. -

URL:<http://reading-hall.ru/>

- 2. Научная электронная библиотека. Монографии, изданные в издательстве Российской Академии Естествознания: сайт. - URL: <https://www.monographies.ru/ru/book/section?id=2715>
- 3. Фундаментальная электронная библиотека «Русская литература и фольклор» (ФЭБ): сайт. - URL: <http://www.feb-web.ru/>
- 4. Электронная библиотека Государственной публичной исторической библиотеки: сайт. - URL:<http://elib.shpl.ru/ru/nodes/9347-elektronnaya-biblioteka-gpib>
- 5. РОССИЙСКИЙ АРХИВ ГОСУДАРСТВЕННЫХ СТАНДАРТОВ, а так же строительных норм и правил (СНиП) и образцов юридических документов: сайт.- URL:<http://www.rags.ru/stroyka/>
- 6. НТЦ «Система»: сайт. URL:<http://www1.systema.ru/>
- 7. ИПС «Законодательство России»: сайт. URL:<http://pravo.gov.ru/ips>
- 8. БД Научного центра правовой информации Минюста России: сайт. URL: <http://pravo.minjust.ru/>
- 9. Информационно-справочный портал «Library.ru»(Проект Российской государственной библиотеки для молодежи):сайт . - URL:<http://www.library.ru/>
- 10. Федеральный образовательный портал "Юридическая Россия" : сайт. URL: <http://law.edu.ru/>
- 11. Федеральный портал «История России»: сайт. URL:<https://histrf.ru/>
- 12. Федеральный историко-документальный просветительский портал: сайт. <http://portal.historyrussia.org/>
- 13. Библиотека электронных ресурсов Исторического факультета МГУ им. М. В. Ломоносова: сайт. - <http://www.hist.msu.ru/ER/index.html>
- 14. Материалы по этнографии Российского этнографического музея: сайт. <https://www.ethnomuseum.ru/materialy-po-etnografii>
- 15. Историко-культурное наследие Кубани: сайт. <http://www.gipanis.ru/>

Федеральный образовательный портал "Экономика, Социология, Менеджмент": сайт. <http://ecsocman.hse.ru/>

#### **7. Методические указания для обучающихся по освоению дисциплины.**

Согласно письма Министерства образования и науки РФ № МОН-25486 от 21.06.2017г «О разработке адаптированных образовательных программ» - Разработка адаптивной программы необходима в случае наличия в образовательной организации хотя бы одного обучающегося с ограниченными возможностями здоровья.

В освоении дисциплины инвалидами и лицами с ограниченными возможностями здоровья большое значение имеет индивидуальная учебная работа (консультации) – дополнительное разъяснение учебного материала.

Индивидуальные консультации по предмету являются важным фактором, способствующим индивидуализации обучения и установлению воспитательного контакта между преподавателем и обучающимся инвалидом или лицом с ограниченными возможностями здоровья.

Система обучения основывается на рациональном сочетании нескольких видов учебных занятий (в первую очередь, лекций и практических (лабораторных) занятий), работа на которых обладает определенной спецификой.

Знакомство с дисциплиной происходит уже на первой лекции, где от требуется не просто внимание, но и самостоятельное оформление конспекта. Конспектирование лекций

– сложный вид аудиторной работы, предполагающий интенсивную умственную деятельность студента. Конспект является полезным тогда, когда записано самое существенное. Не надо стремиться записать дословно всю лекцию. Такое «конспектирование» приносит больше вреда, чем пользы. Целесообразно вначале понять основную мысль, излагаемую лектором, а затем записать ее. Желательно запись осуществлять на одной странице листа или оставляя поля, на которых позднее, при самостоятельной работе с конспектом, можно сделать дополнительные записи, отметить непонятные места.

Конспект лекции лучше подразделять на пункты, соблюдая красную строку. Этому в большой степени будут способствовать вопросы плана лекции, предложенные преподавателям. Следует обращать внимание на акценты, выводы, которые делает лектор, отмечая наиболее важные моменты в лекционном материале замечаниями «важно», «хорошо запомнить» и т.п. Можно делать это и с помощью разноцветных маркеров или ручек, подчеркивая термины и определения.

Работая над конспектом лекций, Вам всегда необходимо использовать не только учебник, но и ту литературу, которую дополнительно рекомендовал лектор. Именно такая серьезная, кропотливая работа с лекционным материалом позволит глубоко овладеть теоретическим материалом.

#### **Подготовка к практическим (лабораторным) занятиям.**

Подготовку к каждому практическому занятию необходимо начать с ознакомления с планом практического занятия, который отражает содержание предложенной темы. Тщательное продумывание и изучение вопросов плана основывается на проработке текущего материала лекции, а затем изучения обязательной и дополнительной литературы, рекомендованной к данной теме. Все новые понятия по изучаемой теме необходимо выучить наизусть и внести в глоссарий, который целесообразно вести с самого начала изучения курса.

Подготовка к лабораторным занятиям и практикумам носит различный характер, как по содержанию, так и по сложности исполнения. Проведение прямых и косвенных измерений предполагает детальное знание измерительных приборов, их возможностей, умение вносить своевременные поправки для получения более точных результатов . Многие лабораторные занятия требуют большой исследовательской работы, изучения дополнительной научной литературы.

В процессе подготовки к практическим занятиям, необходимо обратить особое внимание на самостоятельное изучение рекомендованной литературы. При всей полноте конспектирования лекции в ней невозможно изложить весь материал. Поэтому самостоятельная работа с учебниками, учебными пособиями, научной, справочной литературой, материалами периодических изданий и Интернета является наиболее эффективным методом получения дополнительных знаний, позволяет значительно активизировать процесс овладения информацией, способствует более глубокому усвоению изучаемого материала.

 Защита лабораторных работ должна происходить, как правило, в часы, отведенные на лабораторные занятия. Студент может быть допущен к следующей лабораторной работе только в том случае, если у него не защищено не более двух предыдущих работ.

#### **Рекомендации по работе с литературой.**

Работу с литературой целесообразно начать с изучения общих работ по теме, а также учебников и учебных пособий. Далее рекомендуется перейти к анализу монографий и статей, рассматривающих отдельные аспекты проблем, изучаемых в рамках курса, а также официальных материалов и неопубликованных документов (научноисследовательские работы, диссертации), в которых могут содержаться основные вопросы изучаемой проблемы.

Работу с источниками надо начинать с ознакомительного чтения, т.е. просмотреть текст, выделяя его структурные единицы. При ознакомительном чтении закладками отмечаются те страницы, которые требуют более внимательного изучения.

В зависимости от результатов ознакомительного чтения выбирается дальнейший способ работы с источником. Если для разрешения поставленной задачи требуется изучение некоторых фрагментов текста, то используется метод выборочного чтения. Если в книге нет подробного оглавления, следует обратить внимание ученика на предметные и именные указатели.

Избранные фрагменты или весь текст (если он целиком имеет отношение к теме) требуют вдумчивого, неторопливого чтения с «мысленной проработкой» материала. Такое чтение предполагает выделение: 1) главного в тексте; 2) основных аргументов; 3) выводов. Особое внимание следует обратить на то, вытекает тезис из аргументов или нет.

Необходимо также проанализировать, какие из утверждений автора носят проблематичный, гипотетический характер, и уловить скрытые вопросы.

Понятно, что умение таким образом работать с текстом приходит далеко не сразу. Наилучший способ научиться выделять главное в тексте, улавливать проблематичный характер утверждений, давать оценку авторской позиции – это сравнительное чтение, в ходе которого Вы знакомитесь с различными мнениями по одному и тому же вопросу, сравниваете весомость и доказательность аргументов сторон и делаете вывод о наибольшей убедительности той или иной позиции.

Если в литературе встречаются разные точки зрения по тому или иному вопросу из-за сложности прошедших событий и правовых явлений, нельзя их отвергать, не разобравшись. При наличии расхождений между авторами необходимо найти рациональное зерно у каждого из них, что позволит глубже усвоить предмет изучения и более критично оценивать изучаемые вопросы. Знакомясь с особыми позициями авторов, нужно определять их схожие суждения, аргументы, выводы, а затем сравнивать их между собой и применять из них ту, которая более убедительна.

Следующим этапом работы с литературными источниками является создание конспектов, фиксирующих основные тезисы и аргументы..

Таким образом, при работе с источниками и литературой важно уметь:

- сопоставлять, сравнивать, классифицировать, группировать, систематизировать информацию в соответствии с определенной учебной задачей;
- обобщать полученную информацию, оценивать прослушанное и прочитанное;
- фиксировать основное содержание сообщений; формулировать, устно и письменно, основную идею сообщения; составлять план, формулировать тезисы;
- готовить и презентовать развернутые сообщения типа доклада;
- работать в разных режимах (индивидуально, в паре, в группе), взаимодействуя друг с другом;
- пользоваться реферативными и справочными материалами;
- контролировать свои действия и действия своих товарищей, объективно оценивать свои действия;
- обращаться за помощью, дополнительными разъяснениями к преподавателю, другим студентам;
- пользоваться лингвистической или контекстуальной догадкой, словарями различного характера, различного рода подсказками, опорами в тексте (ключевые слова, структура текста, предваряющая информация и др.);
- использовать при говорении и письме перифраз, синонимичные средства, словаописания общих понятий, разъяснения, примеры, толкования, «словотворчество»;
- повторять или перефразировать реплику собеседника в подтверждении понимания его высказывания или вопроса;
- обратиться за помощью к собеседнику (уточнить вопрос, переспросить и др.);

 использовать мимику, жесты (вообще и в тех случаях, когда языковых средств не хватает для выражения тех или иных коммуникативных намерений).

#### **Подготовка к промежуточной аттестации.**

При подготовке к промежуточной аттестации целесообразно:

- внимательно изучить перечень вопросов и определить, в каких источниках находятся сведения, необходимые для ответа на них;
- внимательно прочитать рекомендованную литературу;
- составить краткие конспекты ответов (планы ответов).

#### **8. Перечень информационных технологий, используемых при осуществлении образовательного процесса по дисциплине.**

#### **8.1 Перечень информационных технологий.**

– Компьютерное тестирование по итогам изучения разделов дисциплины.

– Проверка домашних заданий и консультирование посредством электронной почты.

– Использование электронных презентаций при проведении практических занятий.

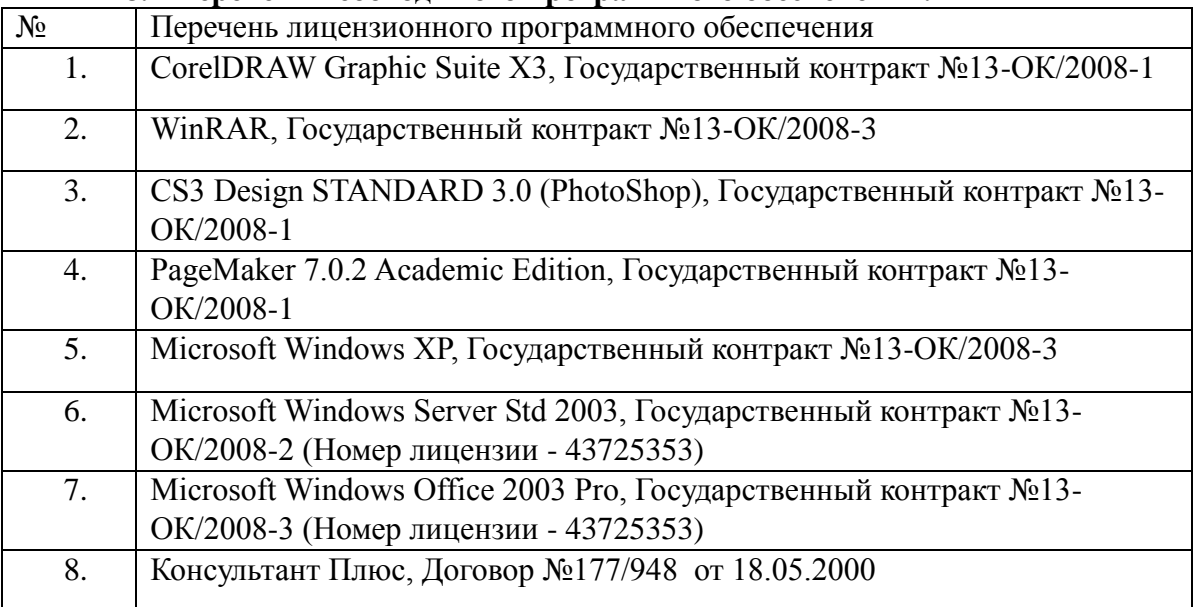

#### **8.2 Перечень необходимого программного обеспечения.**

#### **8.3 Перечень информационных справочных систем:**

- 1. Московская Межбанковская валютная биржа: [www.micex.ru.](http://www.micex.ru/)
- 2. Федеральная служба государственной статистики: [www.gks.ru](http://www.gks.ru/)
- 3. Информационный портал Всемирного банка: http//data.worldbank.org.
- 4. Эконометрический пакет Eviews <http://www.eviews.com/home.html>

#### **9. Материально-техническая база, необходимая для осуществления образовательного процесса по дисциплине.**

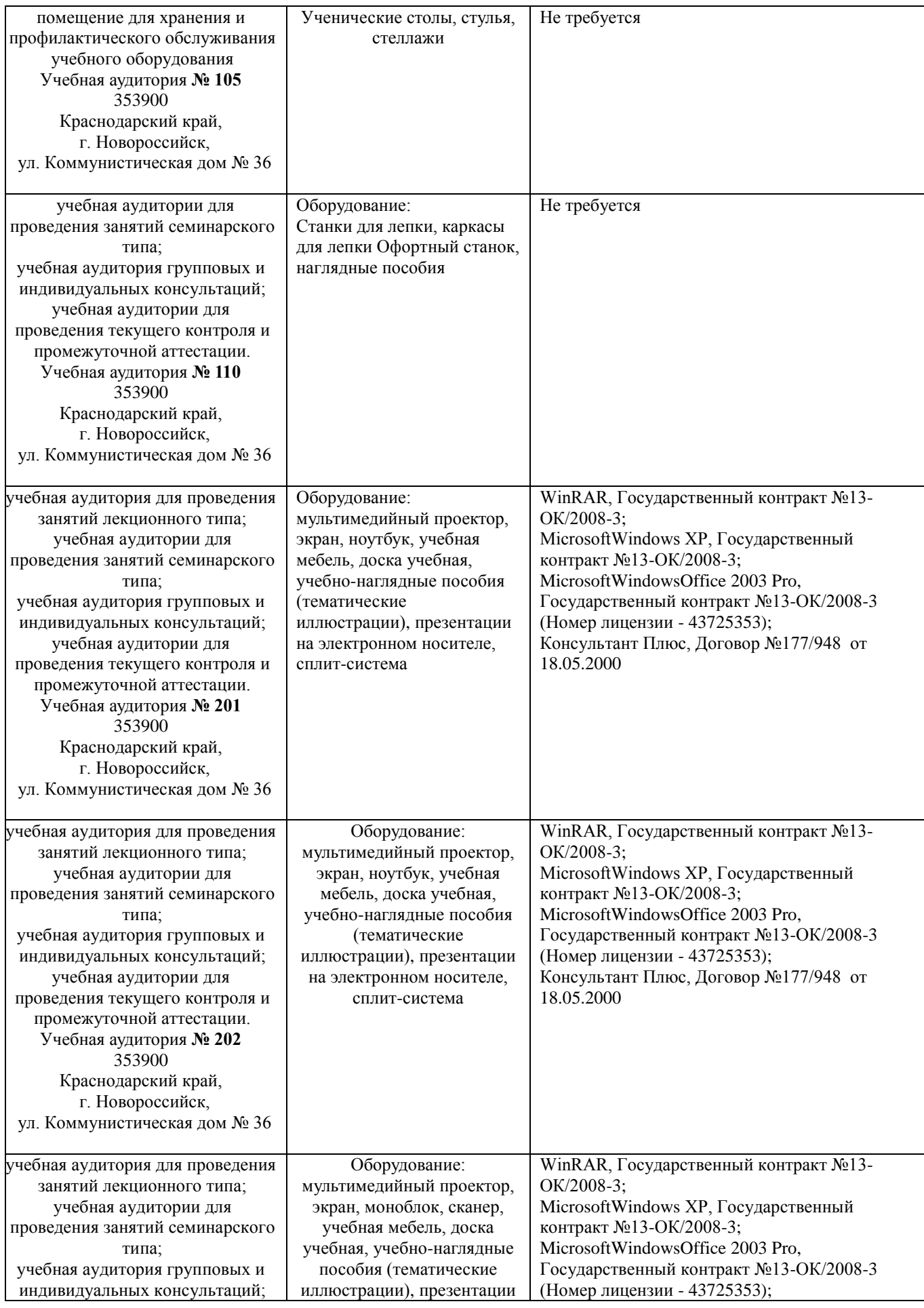

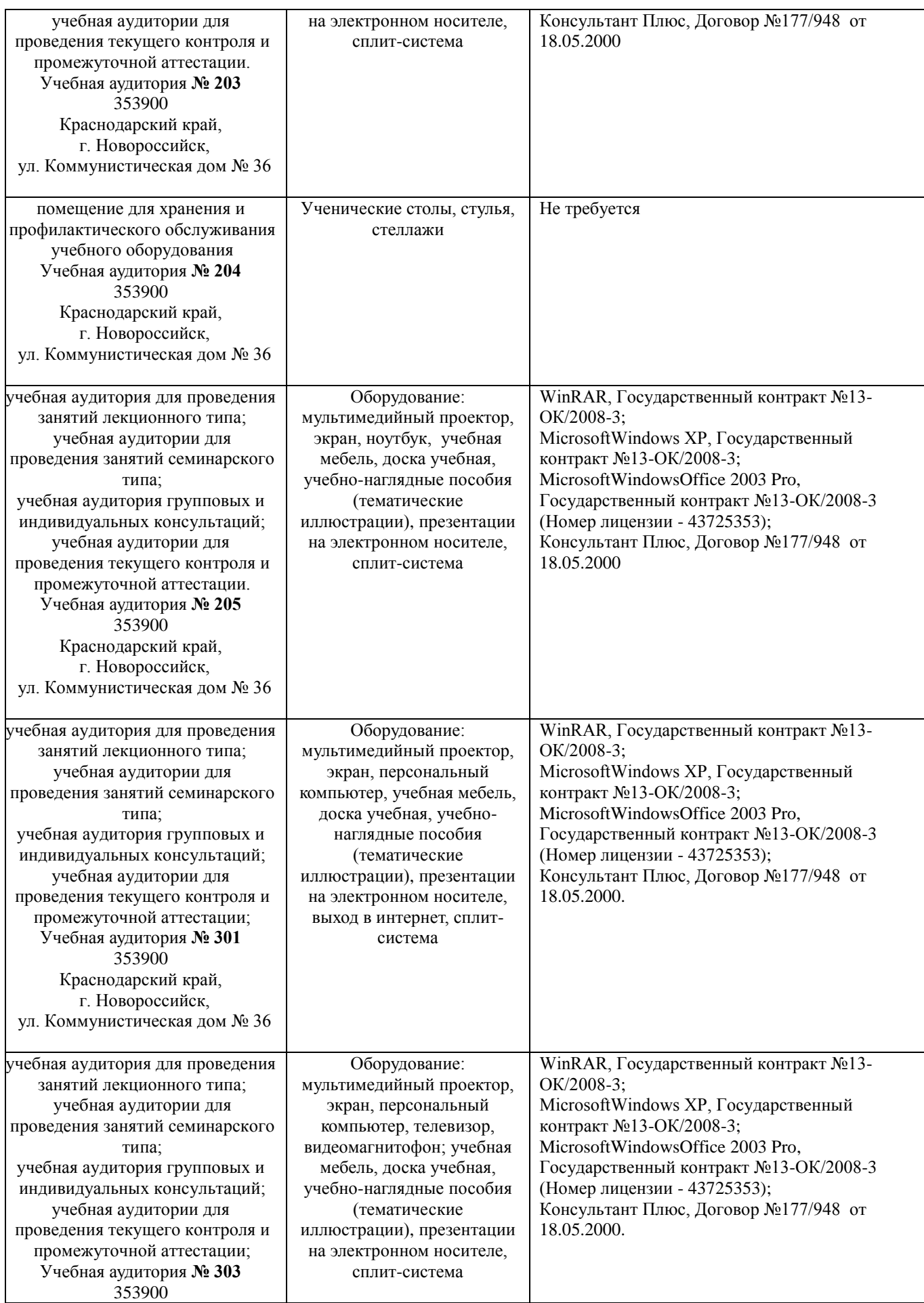

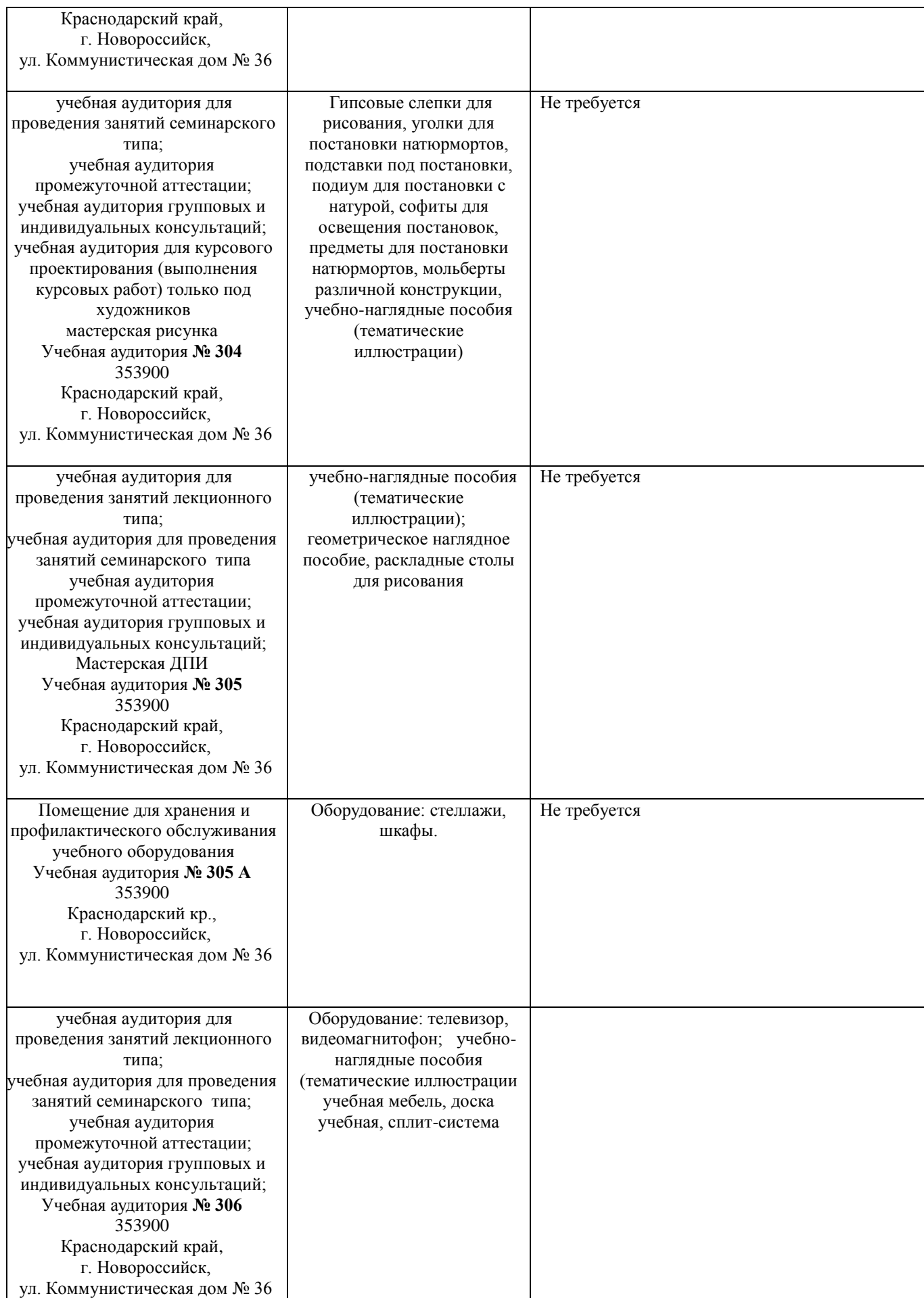

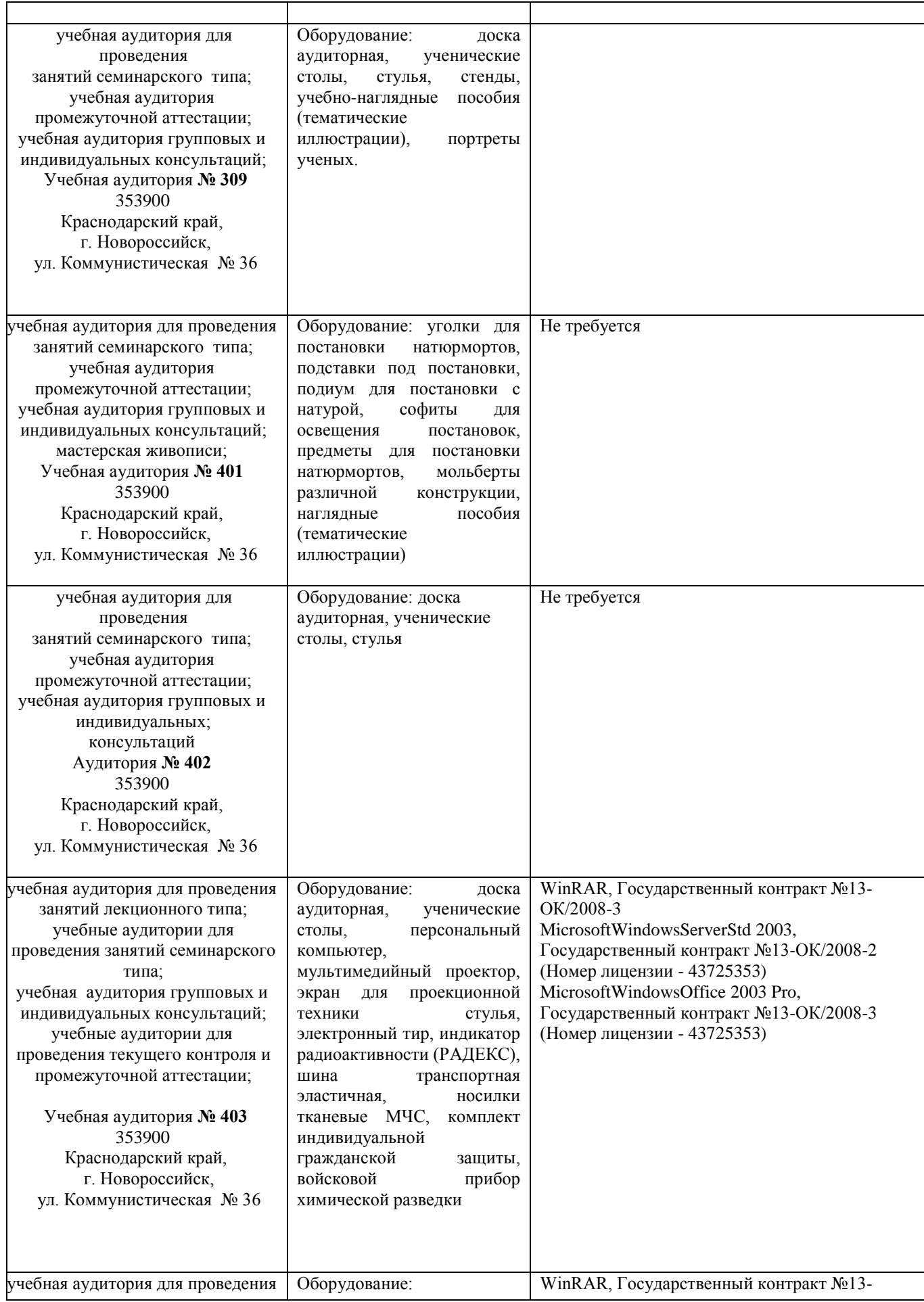

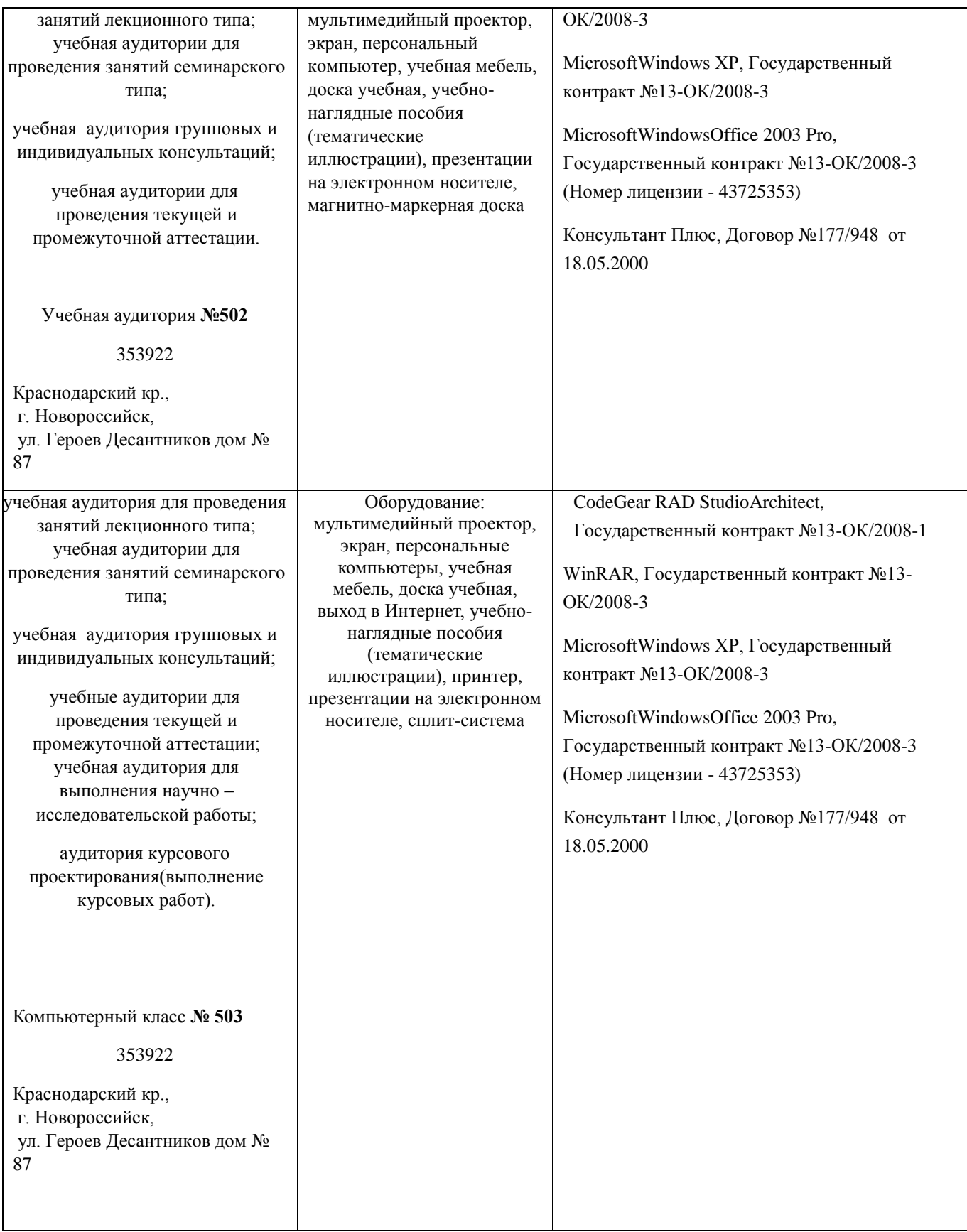

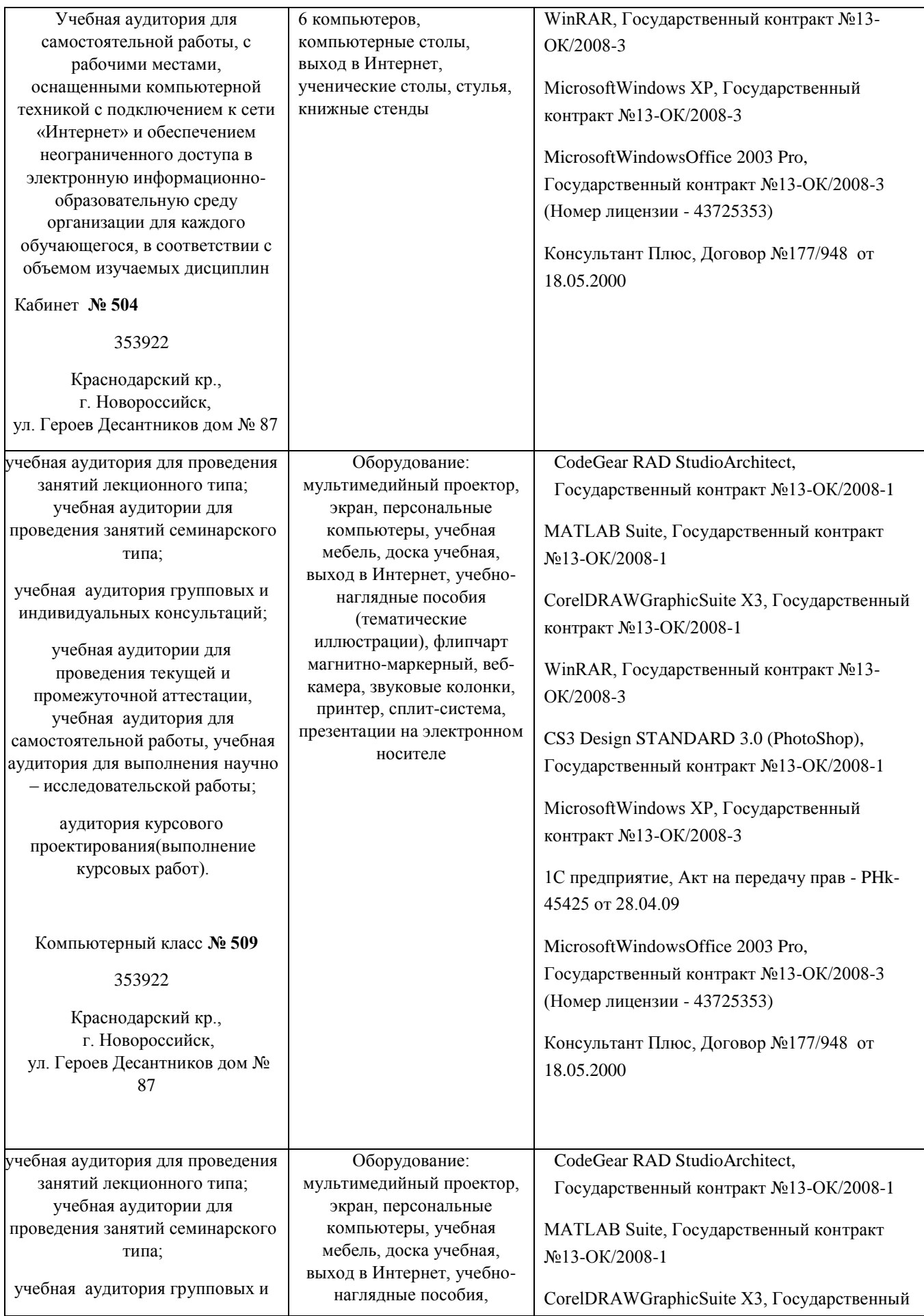

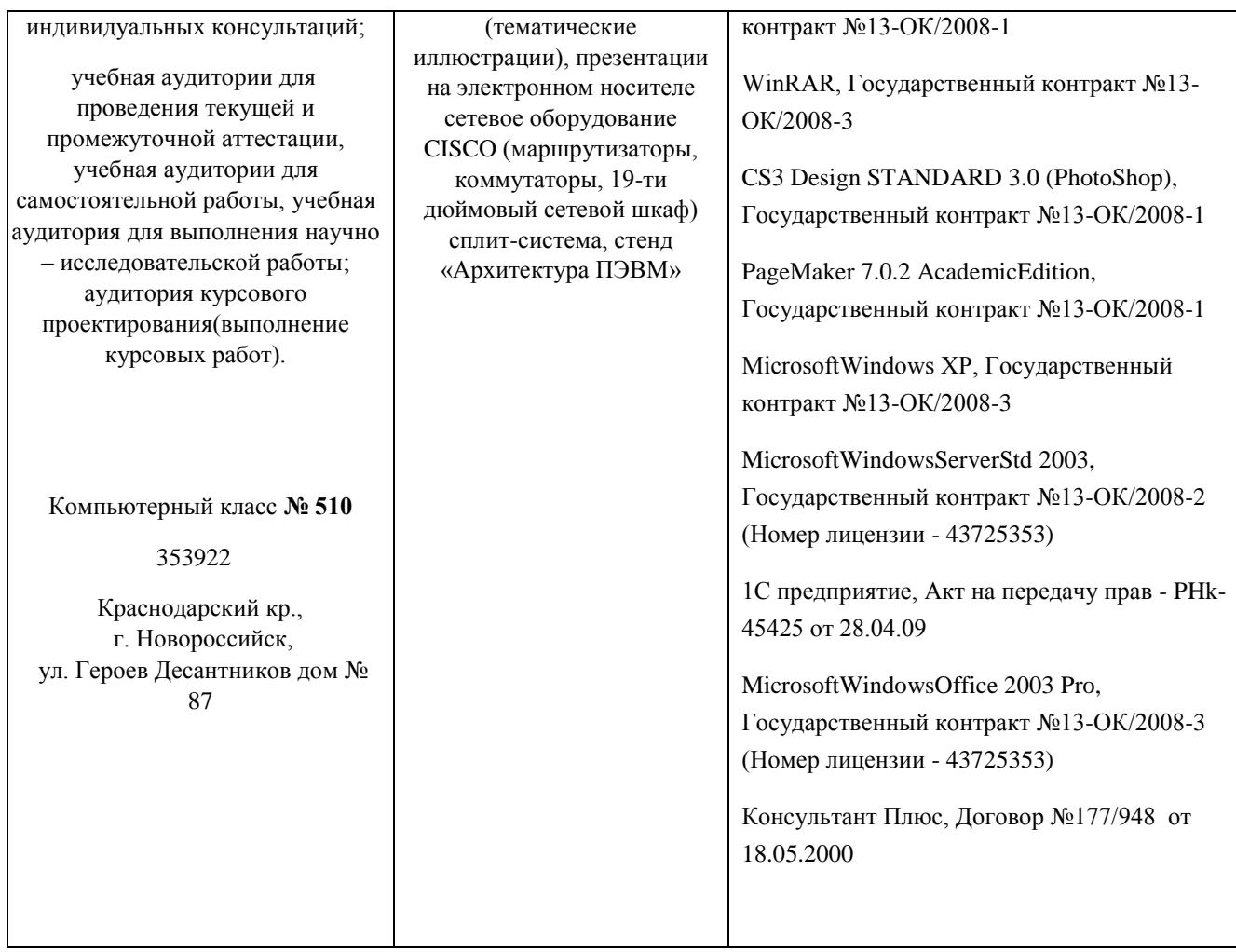